### Злые интерфейсы

Саша Илющенко

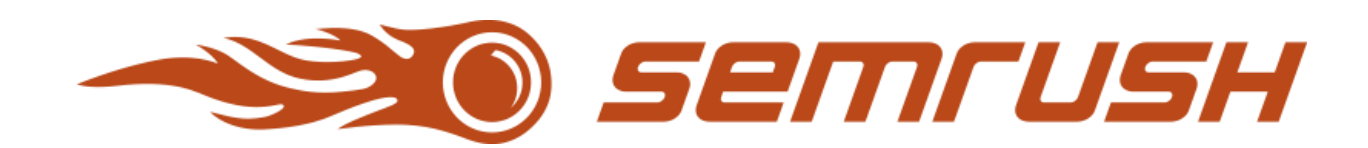

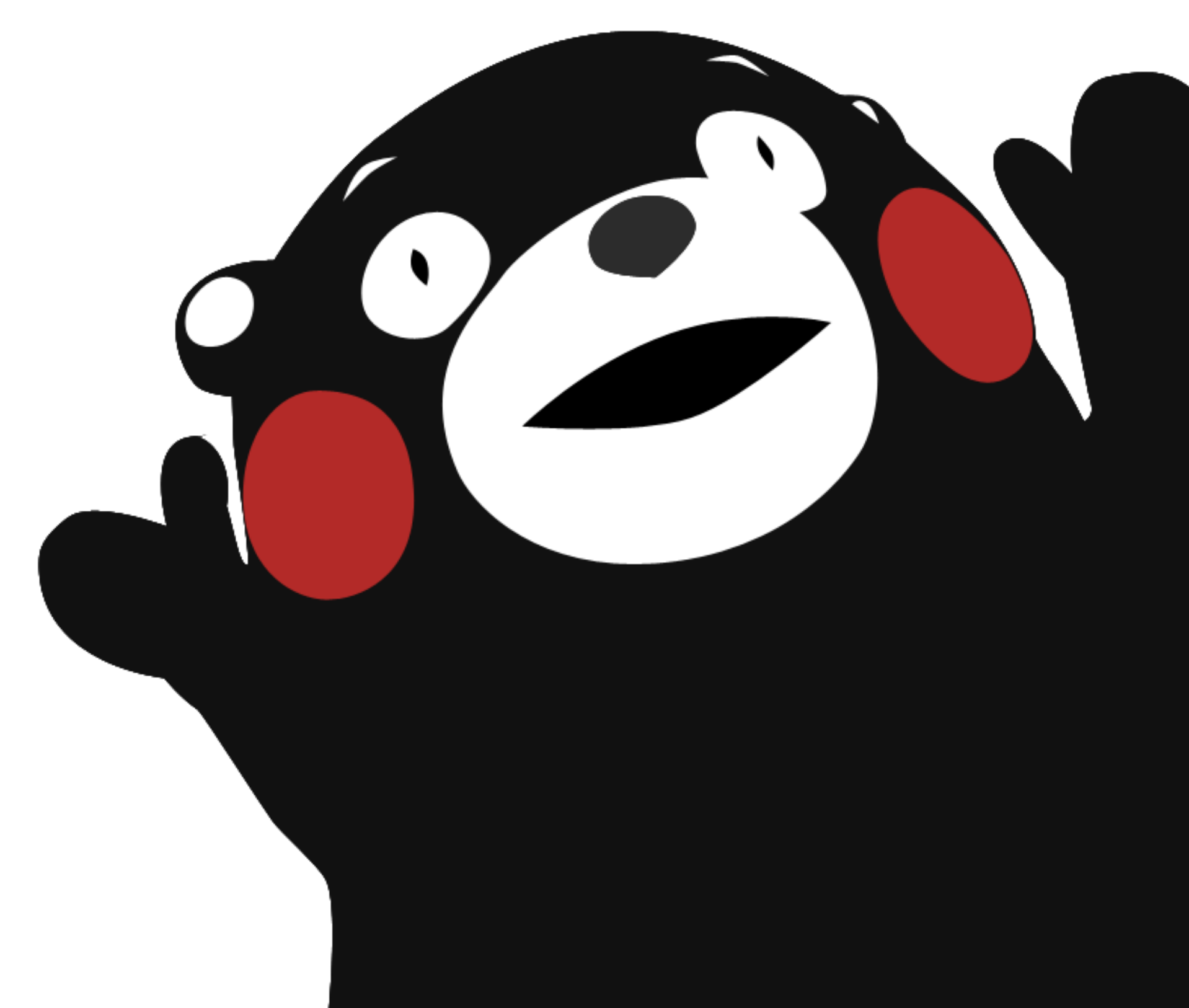

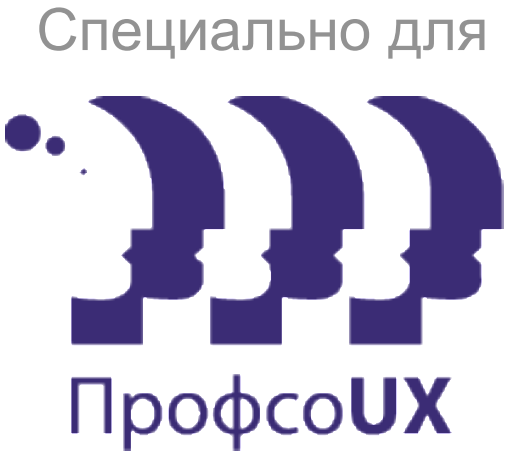

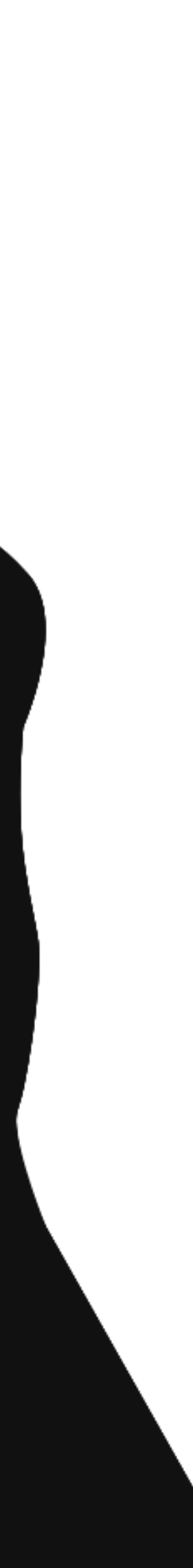

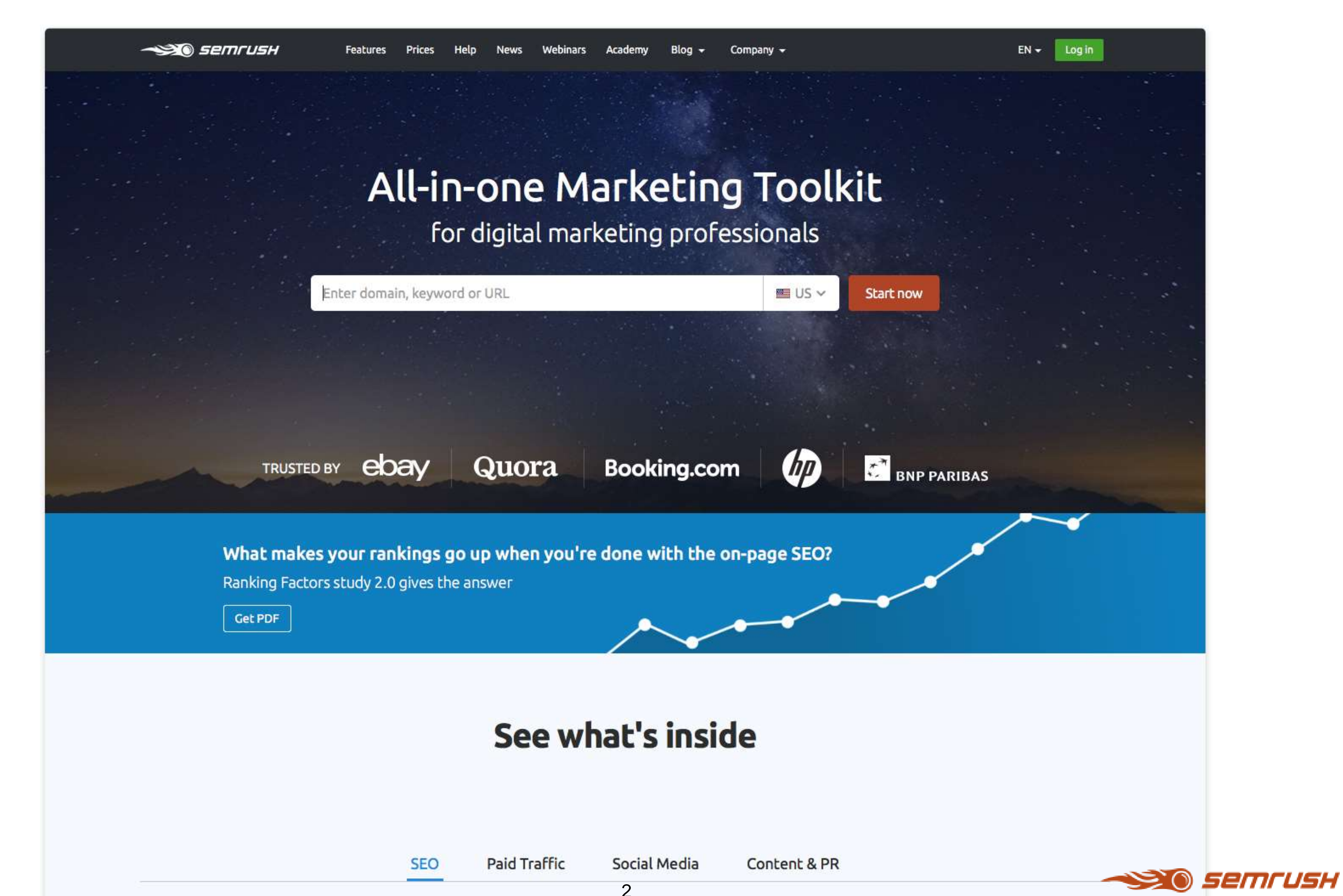

### **Feedback text**

Hi, have you any plan to add "export" from Twitter mention ? It would be very nice. Regards

### **Feedback text**

Don't track Facebook and Instagram

### **Feedback text**

Please add the capacities to export in excel mentions on twitter or web

### **Feedback text**

שלום, Hi

Please add the option to track mentions from the Country Israel and Language Hebrew  $(1 - 1)$ 

or is it already planned and we are about to see it soon in our options?

**Feedback text** 

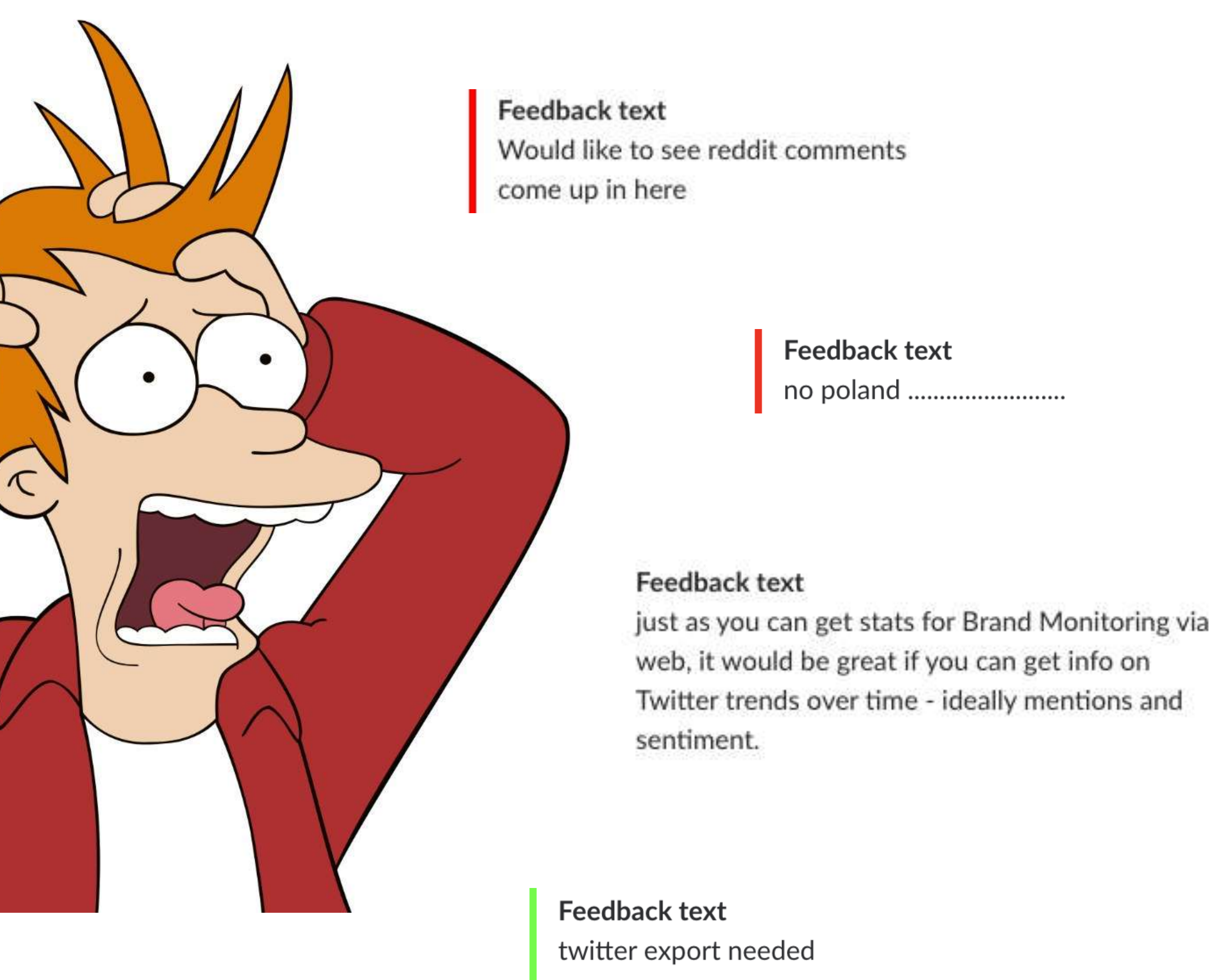

Show all twitter countries, and I need only Brazil

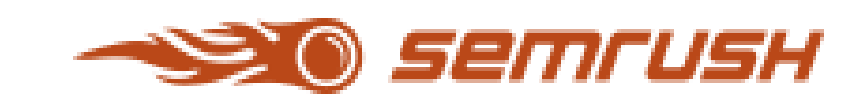

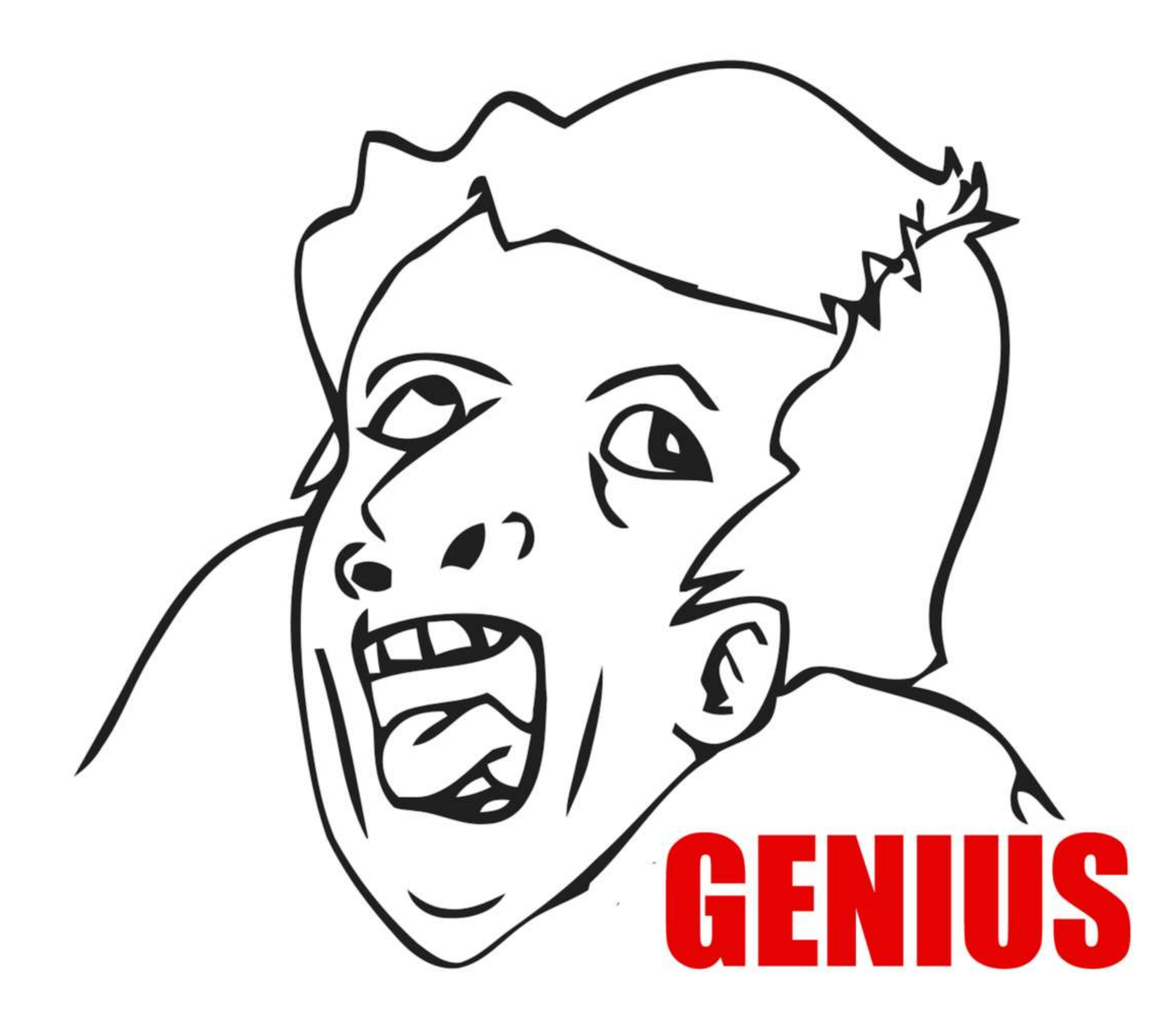

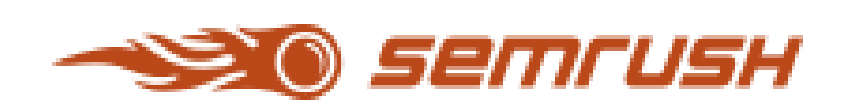

# NUSIONS

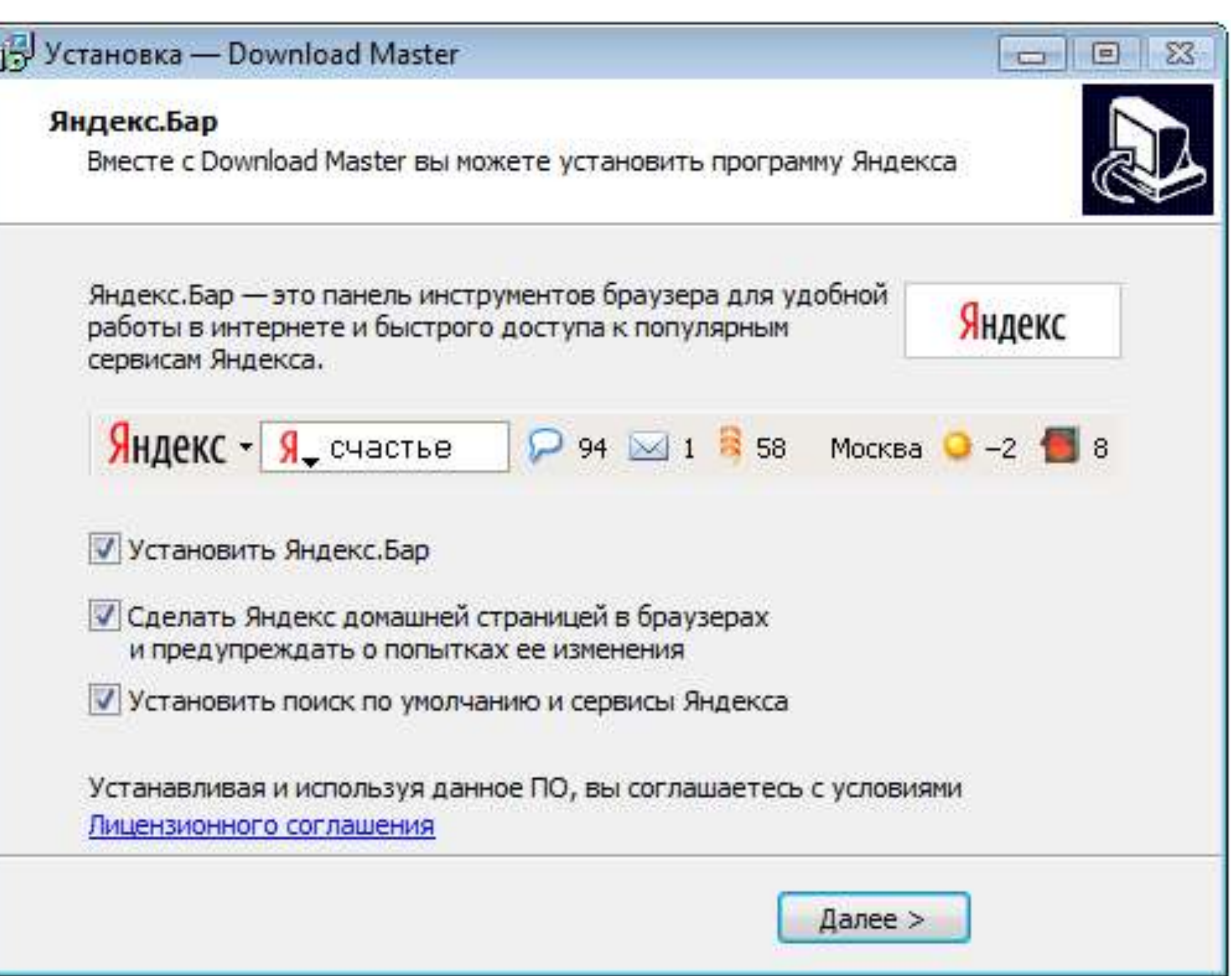

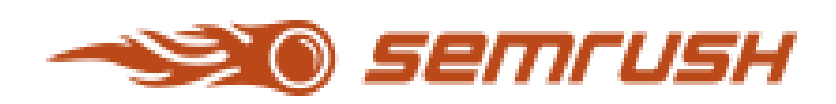

# $\leq$ MIRHOËN

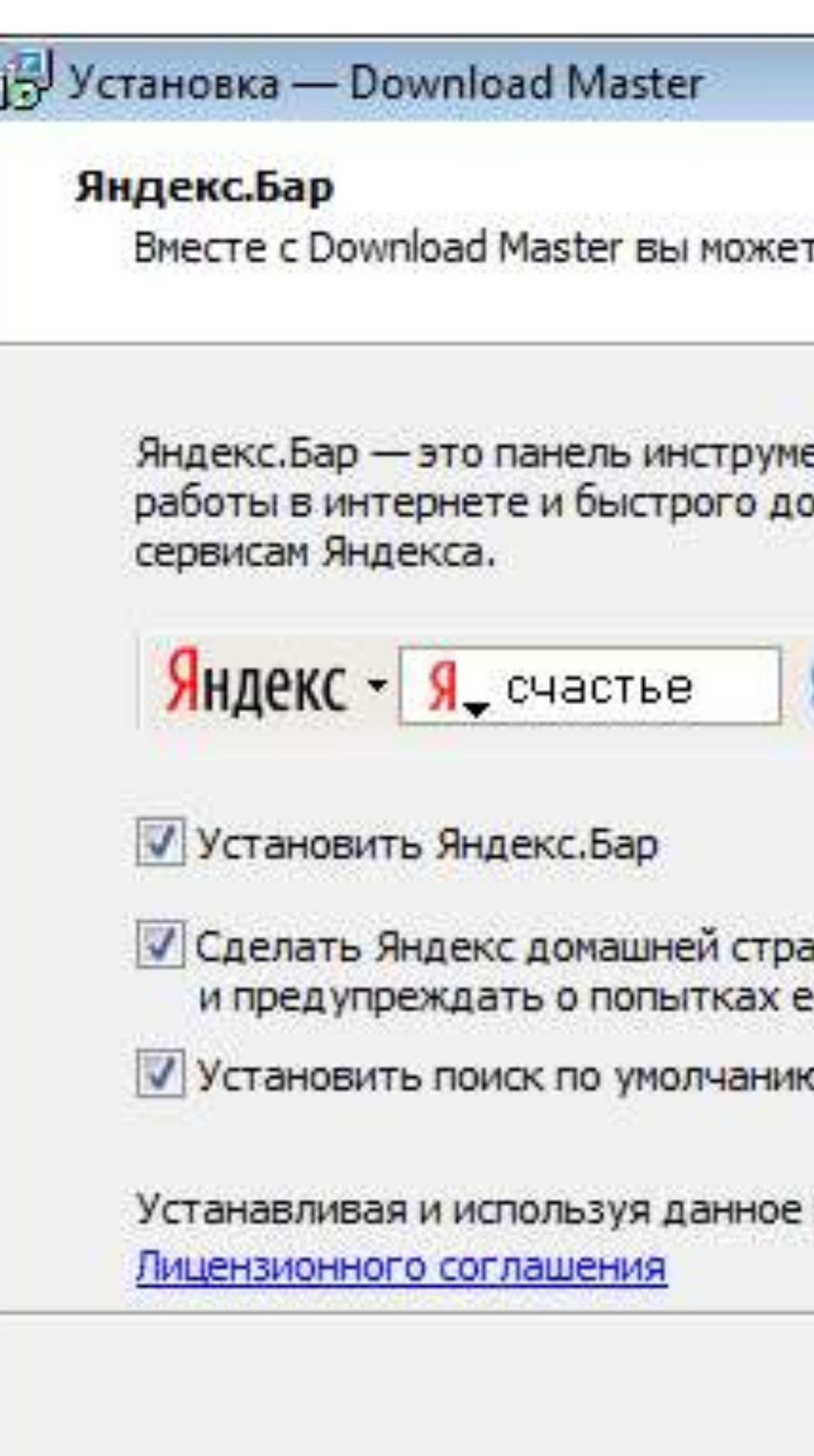

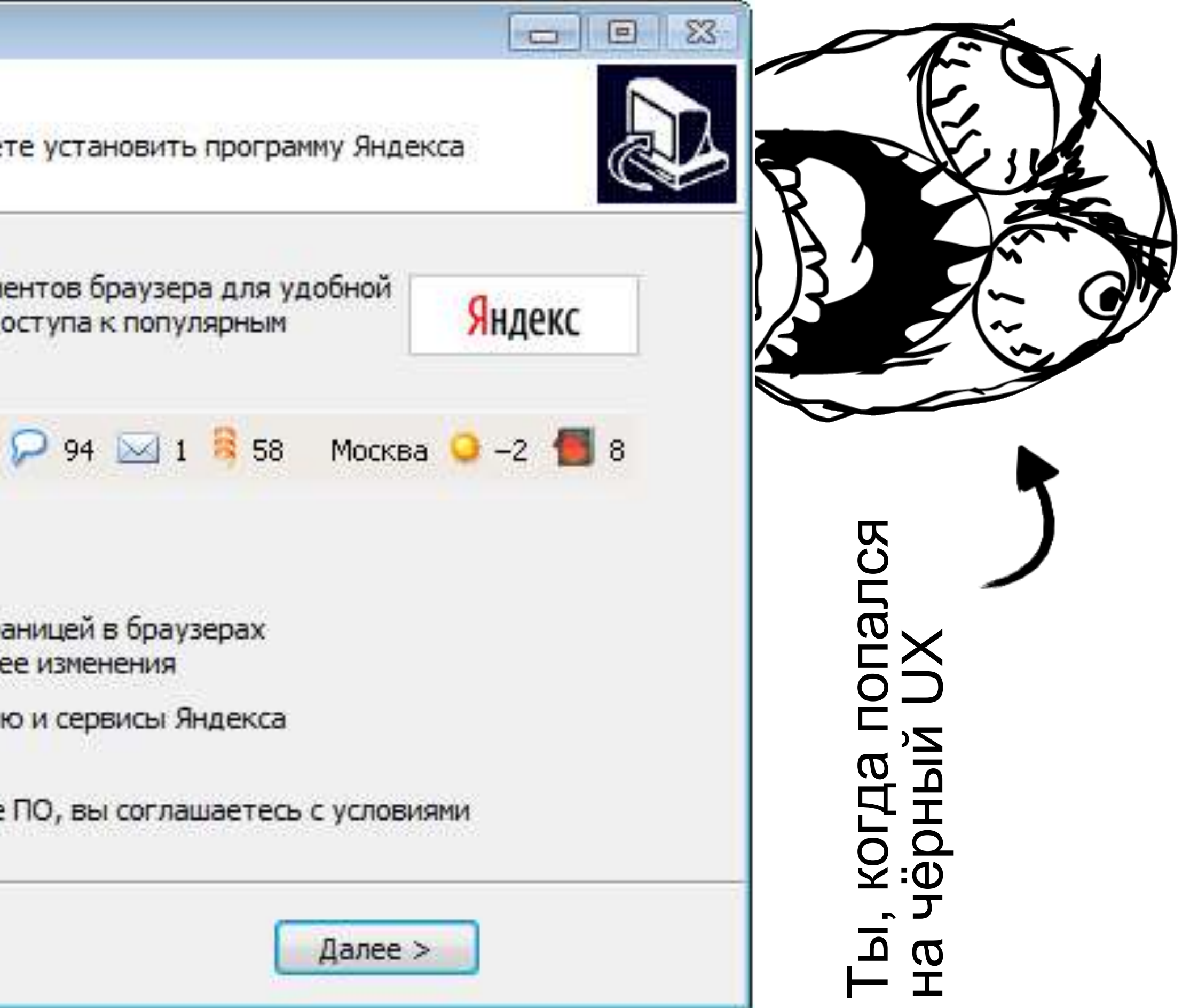

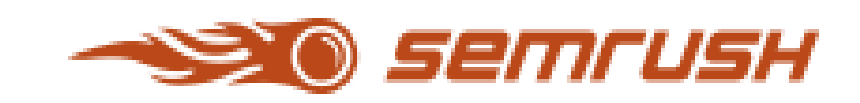

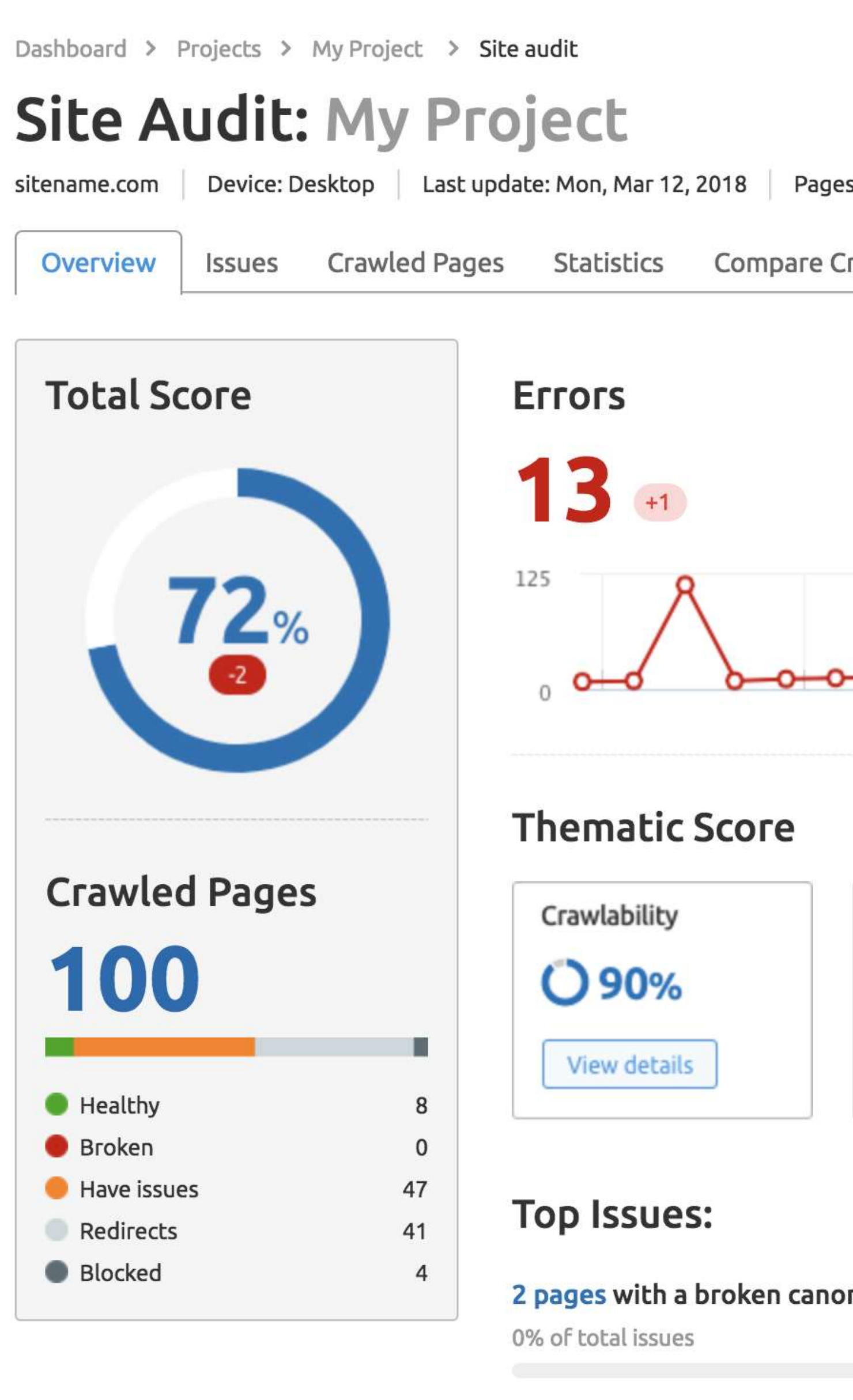

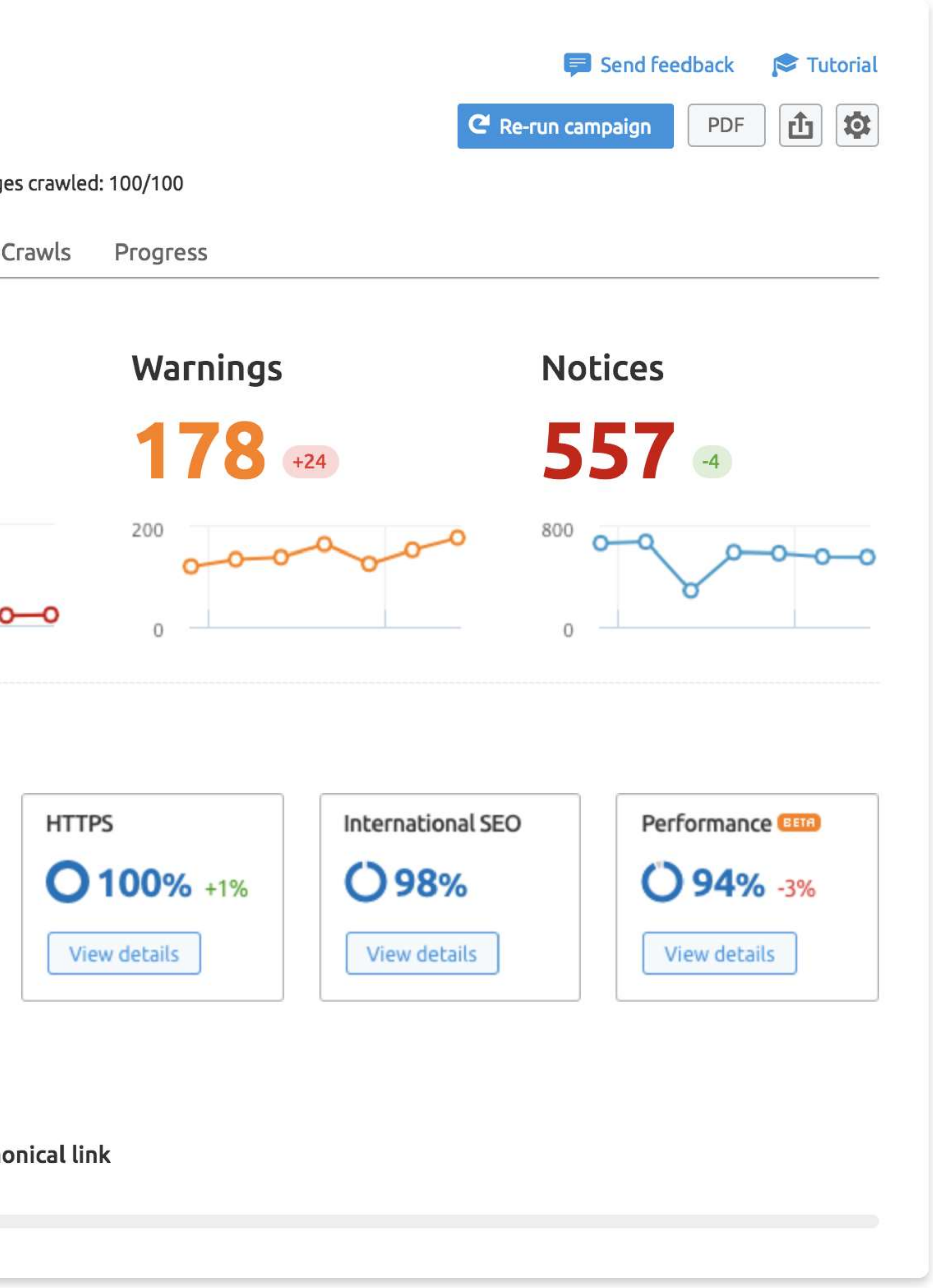

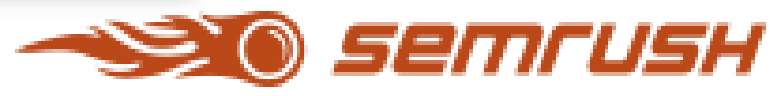

### Site Audit Settings

### How often should we audit tour website?

(You can skip this step)

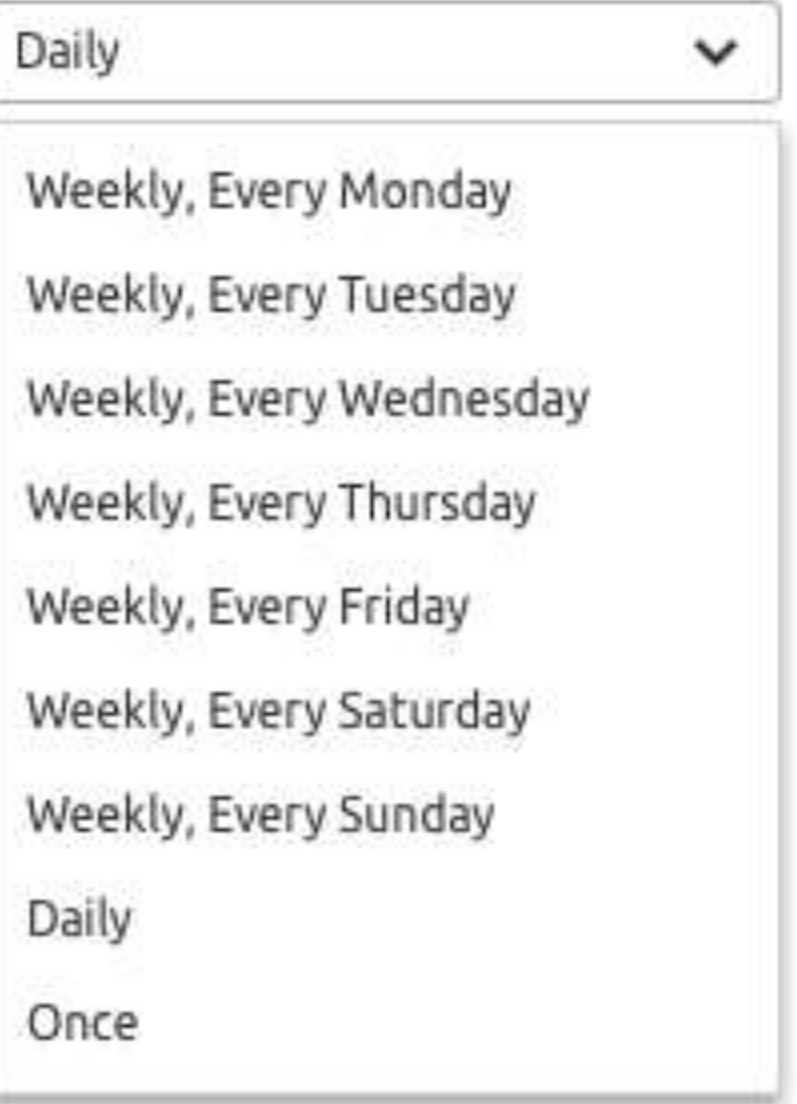

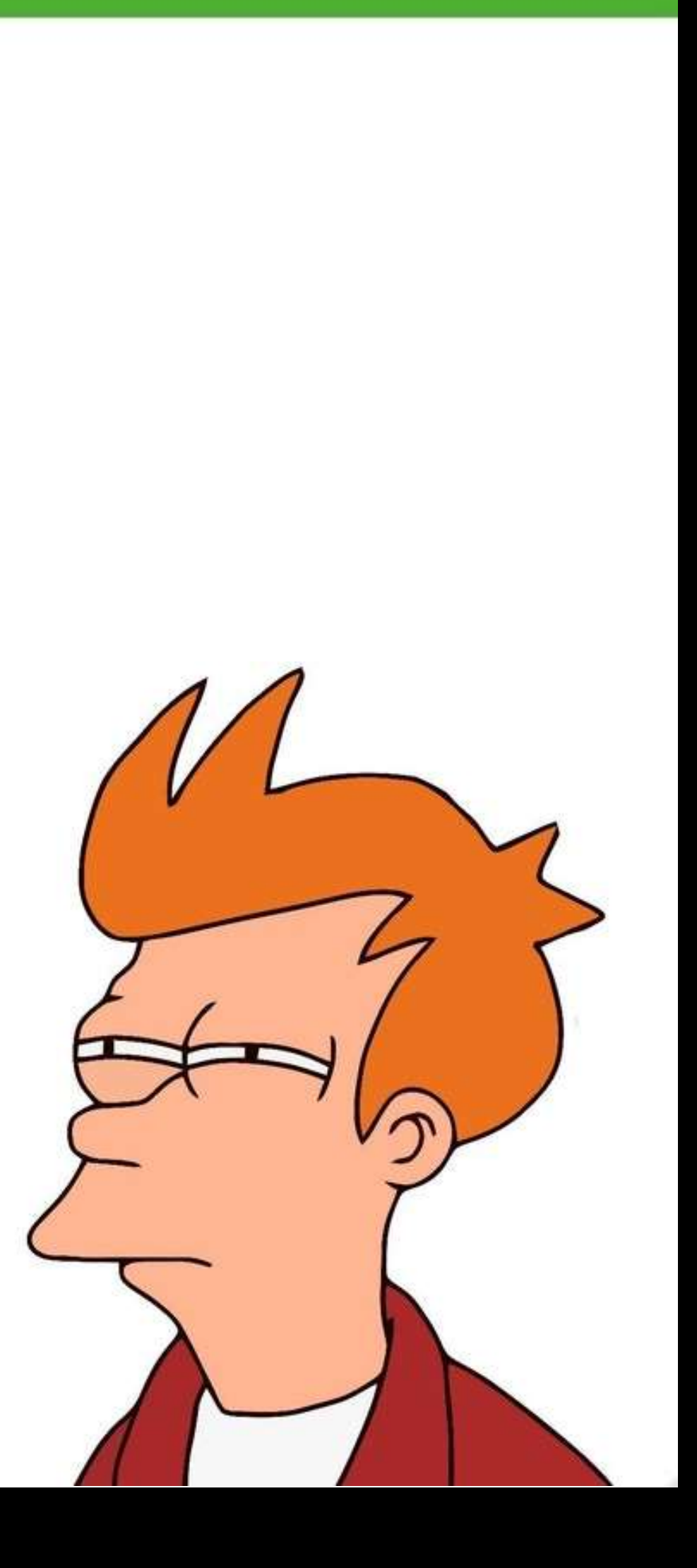

 $^{\circ}$ 

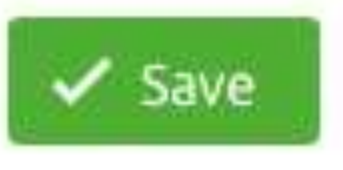

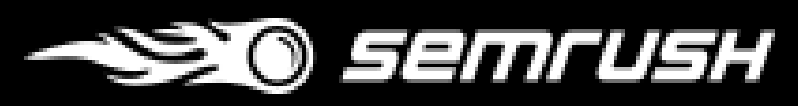

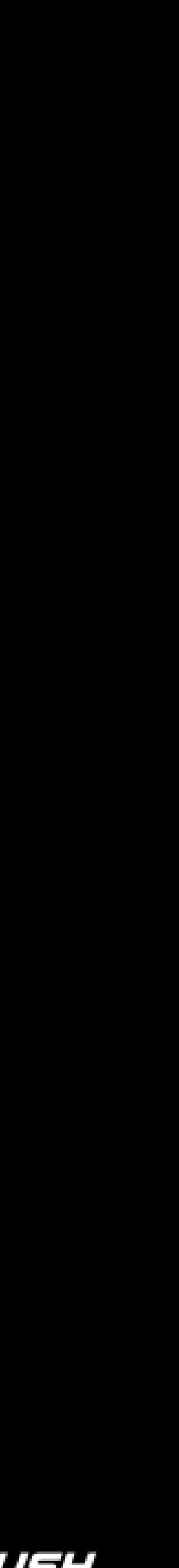

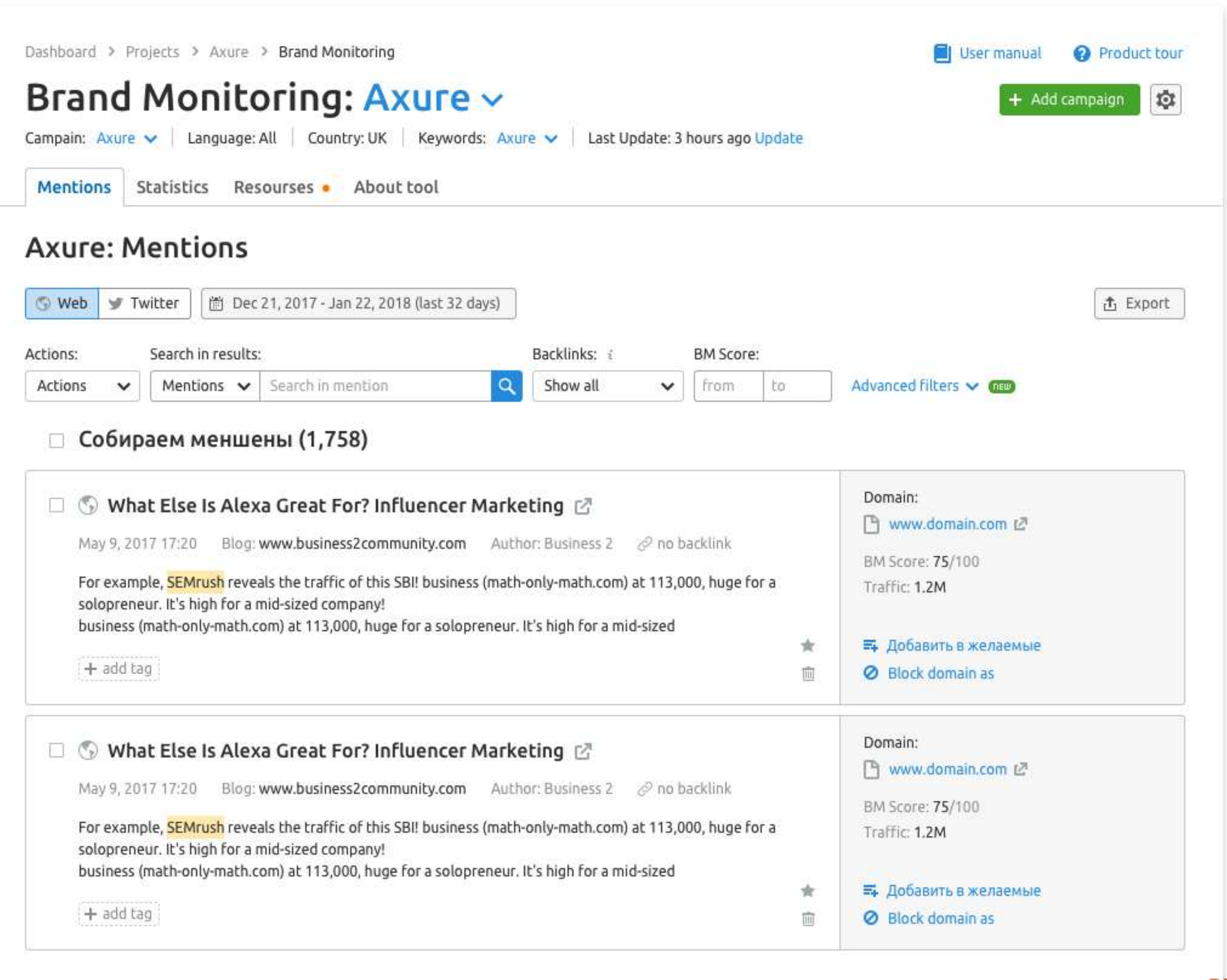

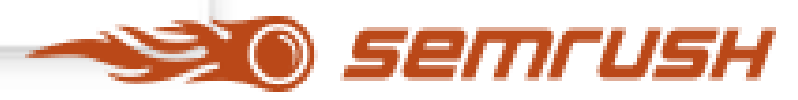

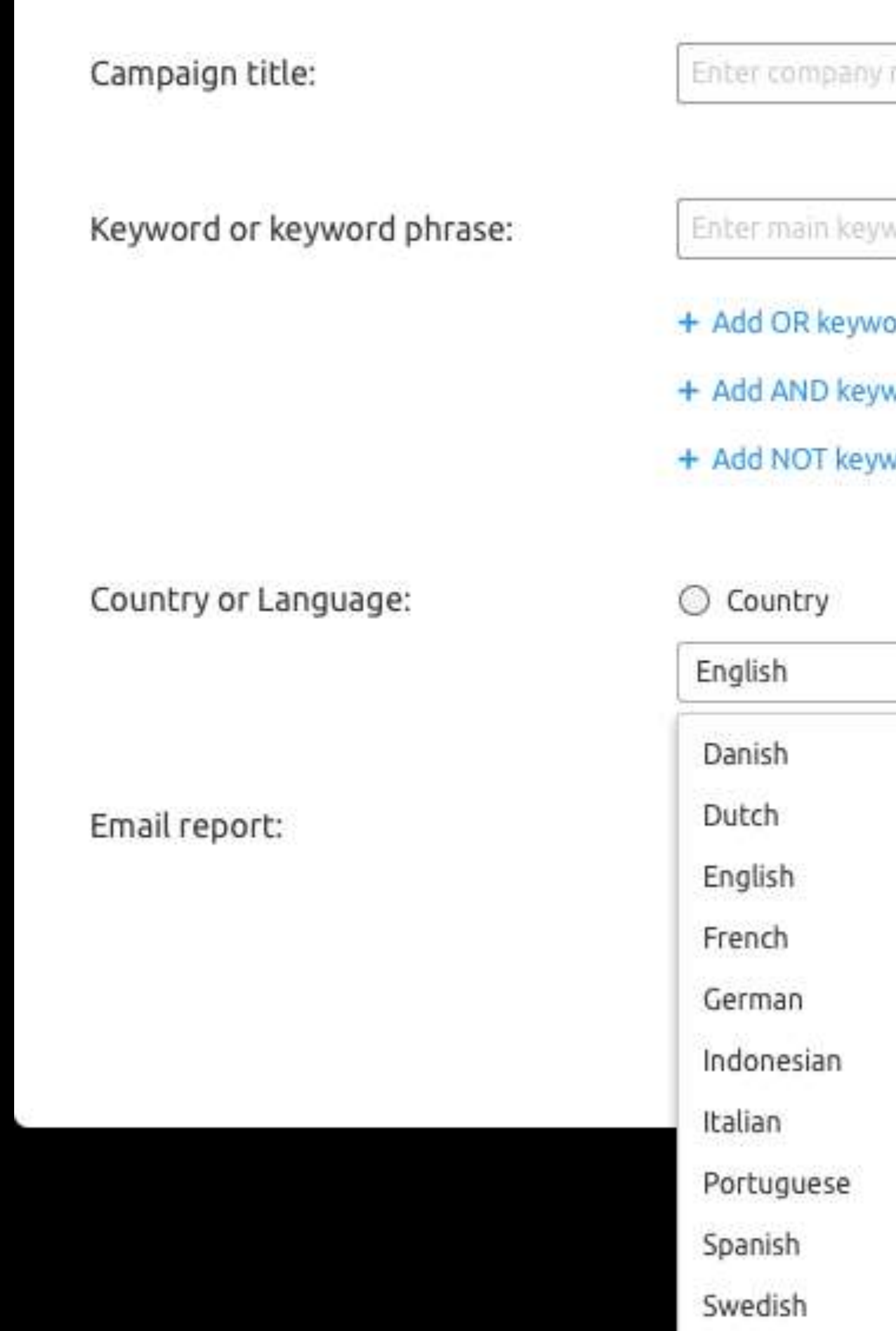

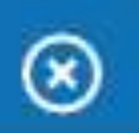

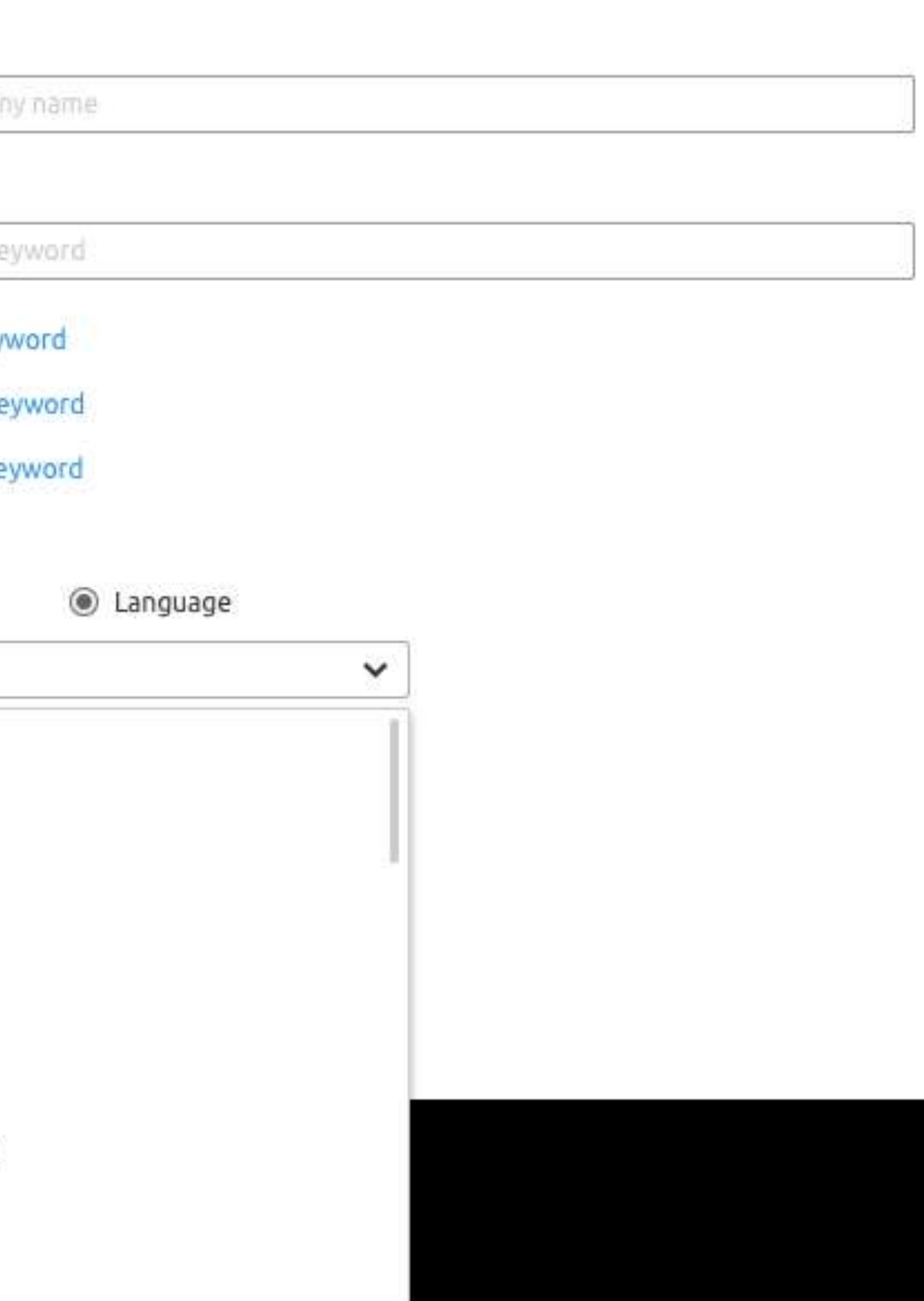

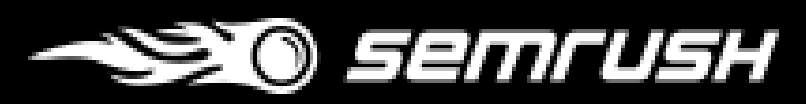

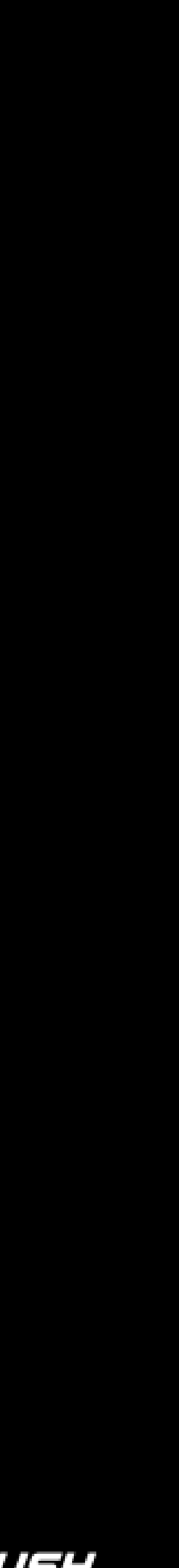

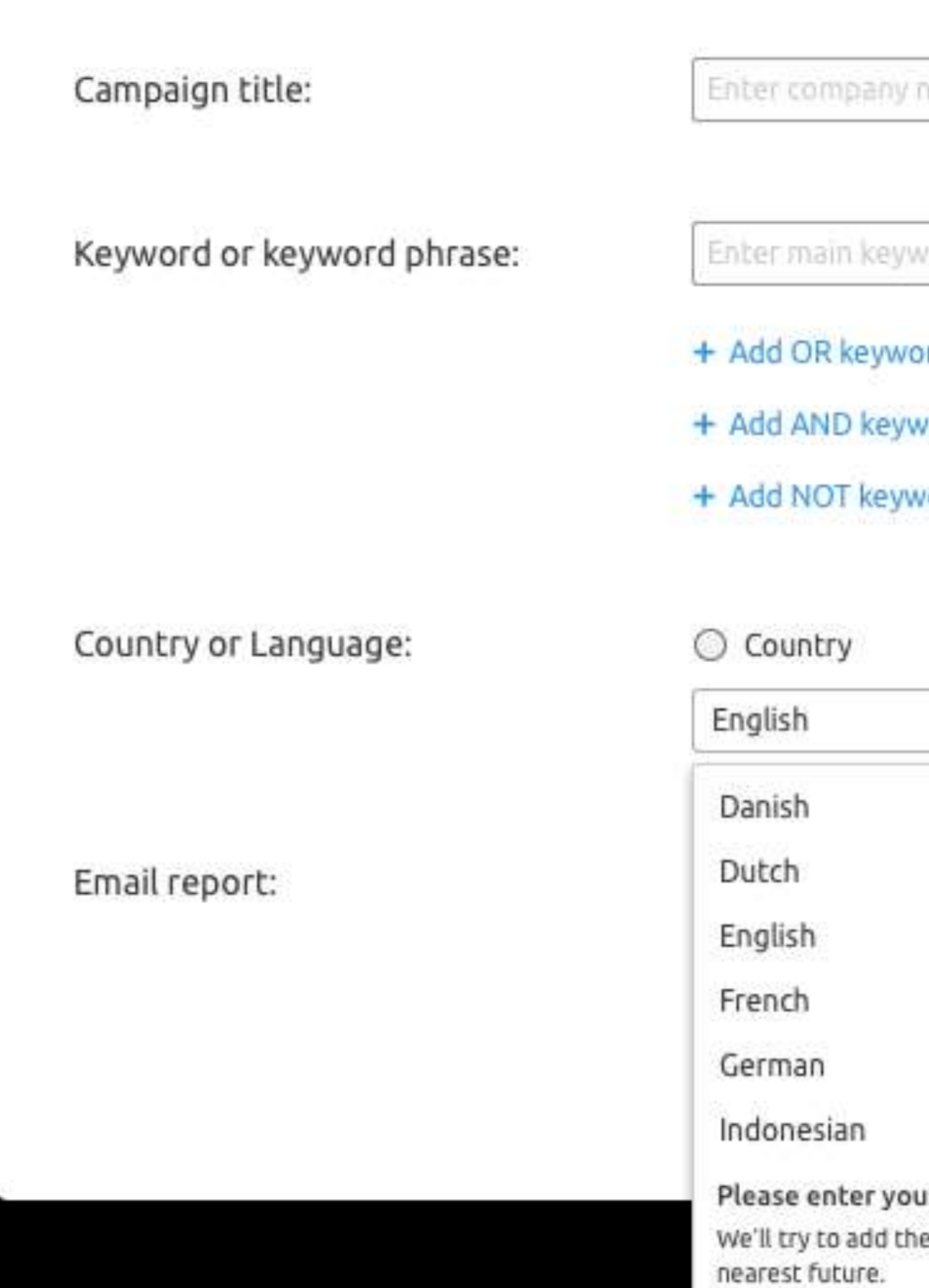

Enter your e

Italian

### **Brand Monitoring Settings**

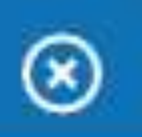

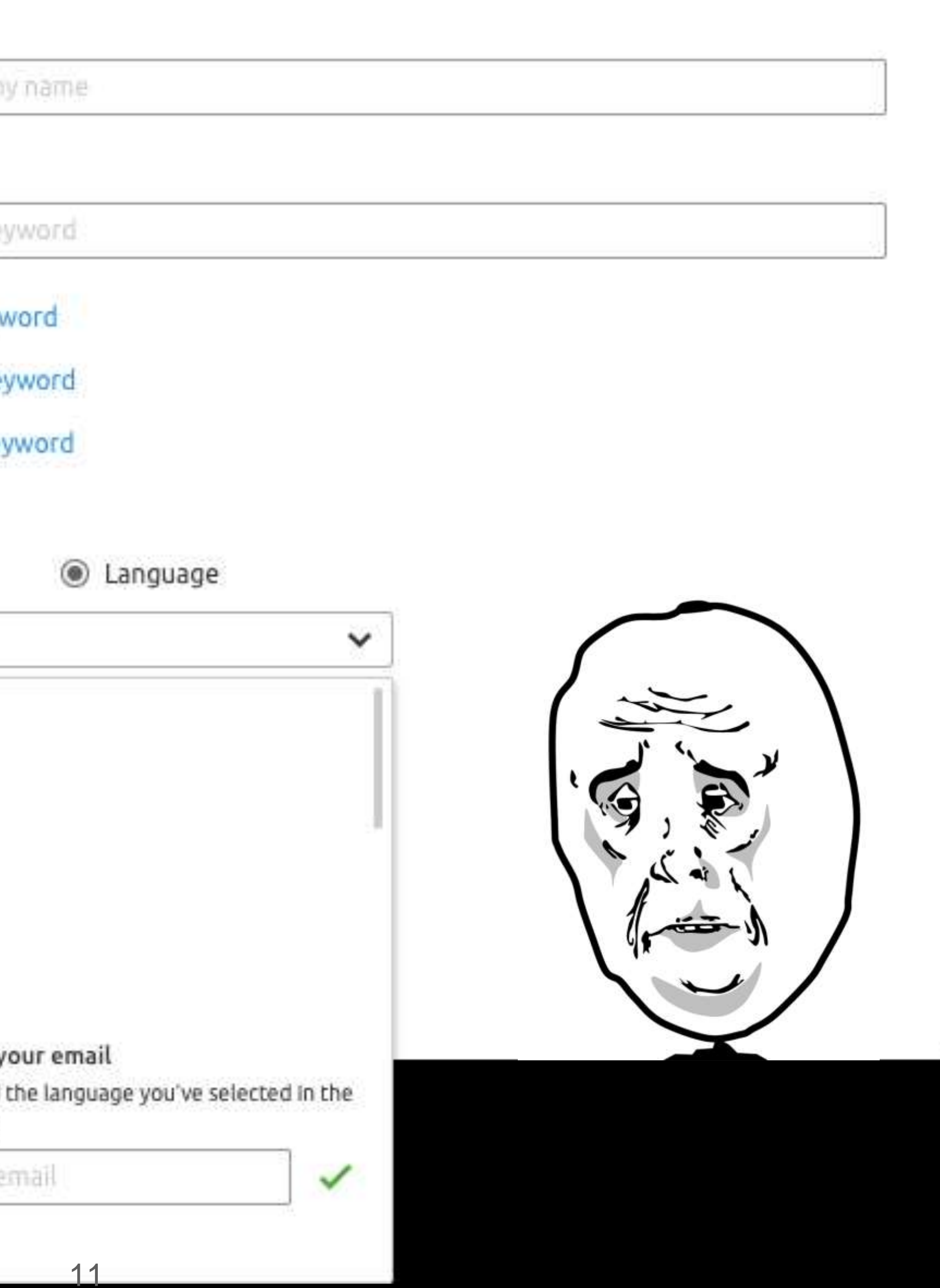

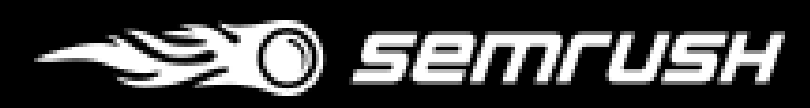

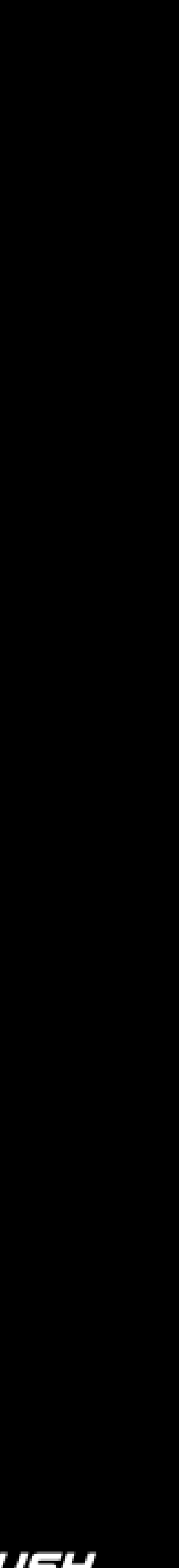

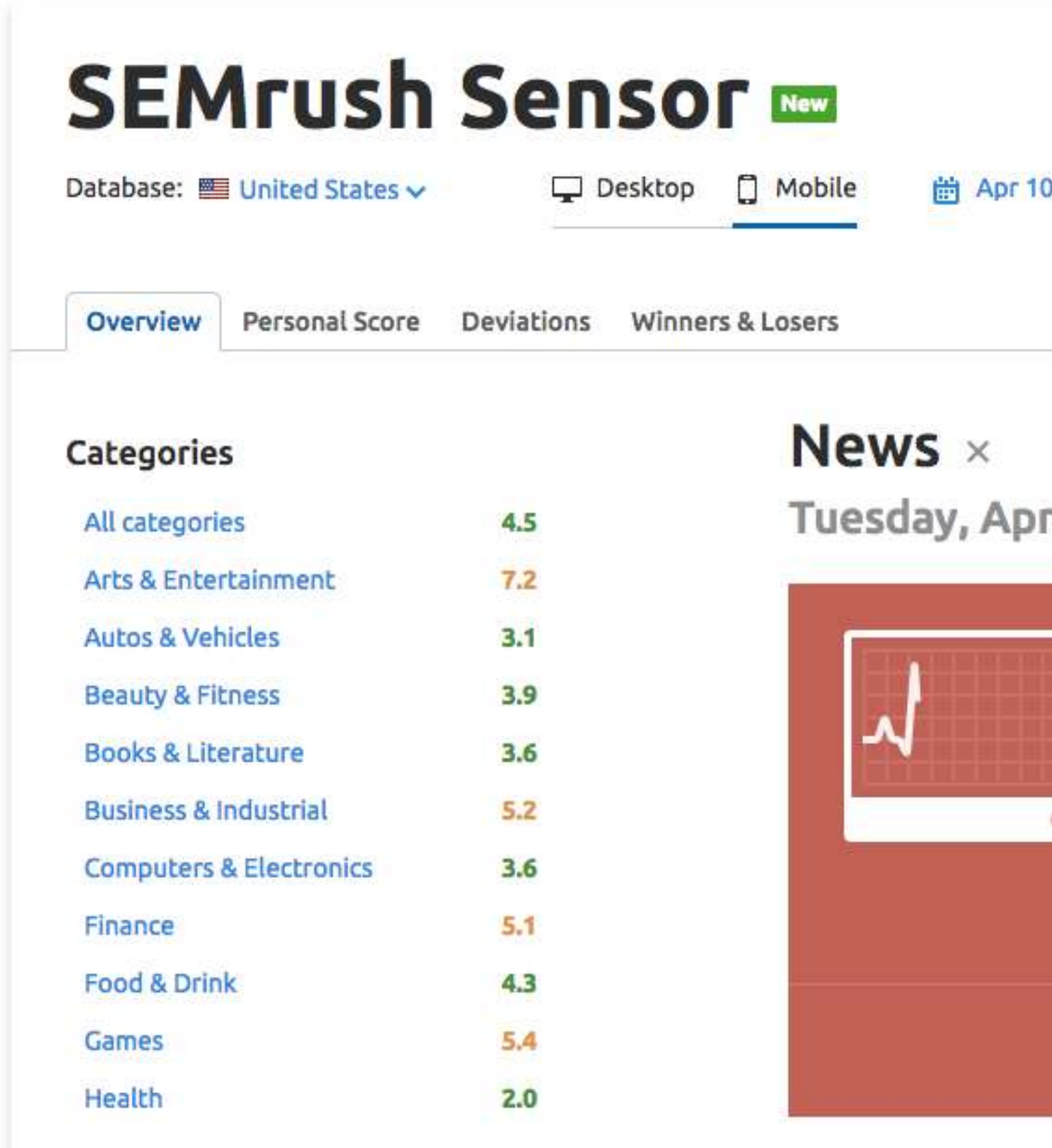

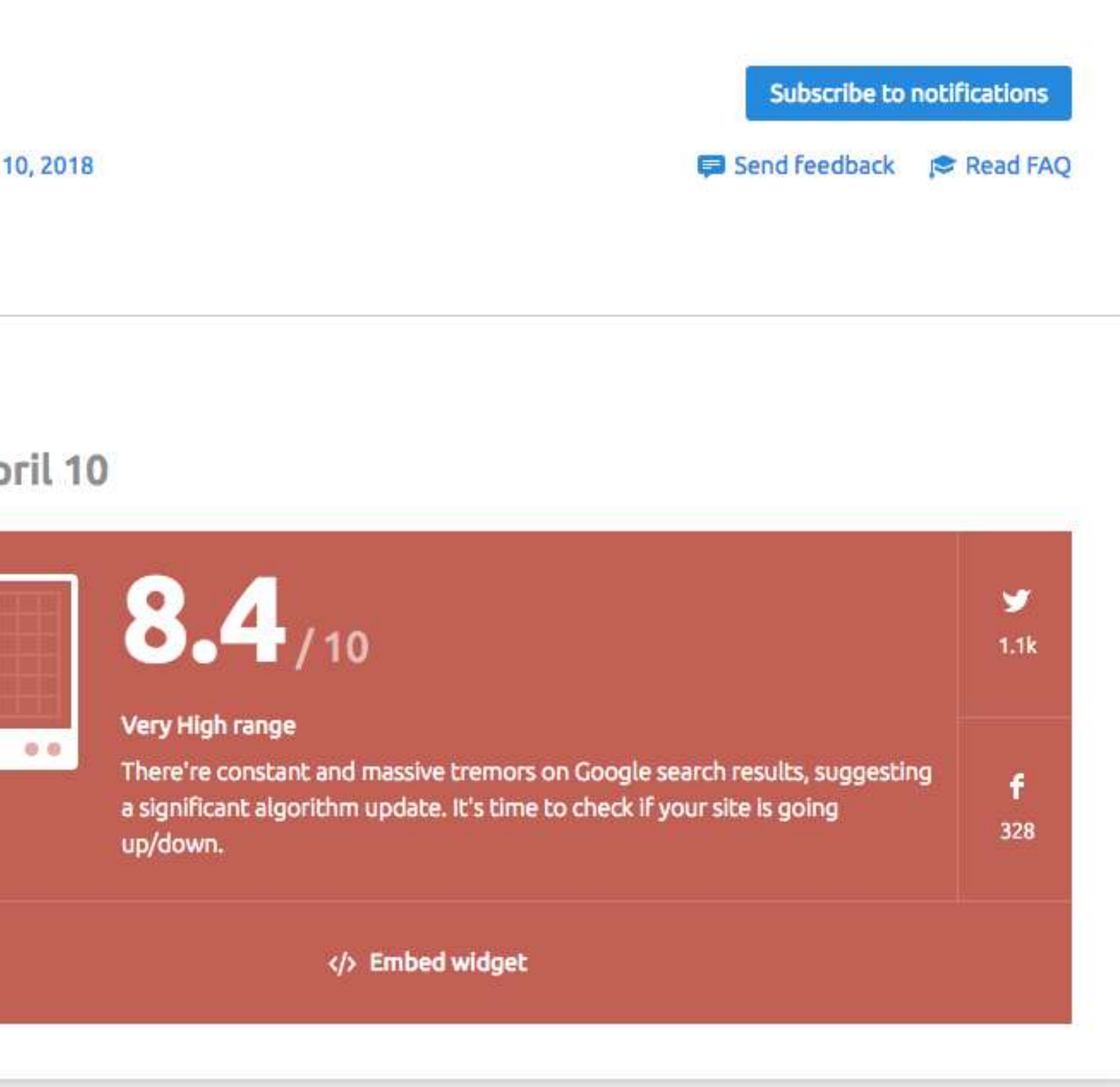

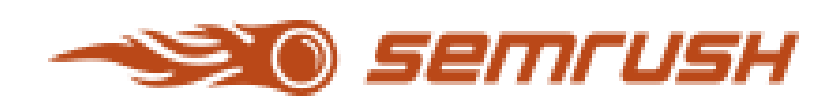

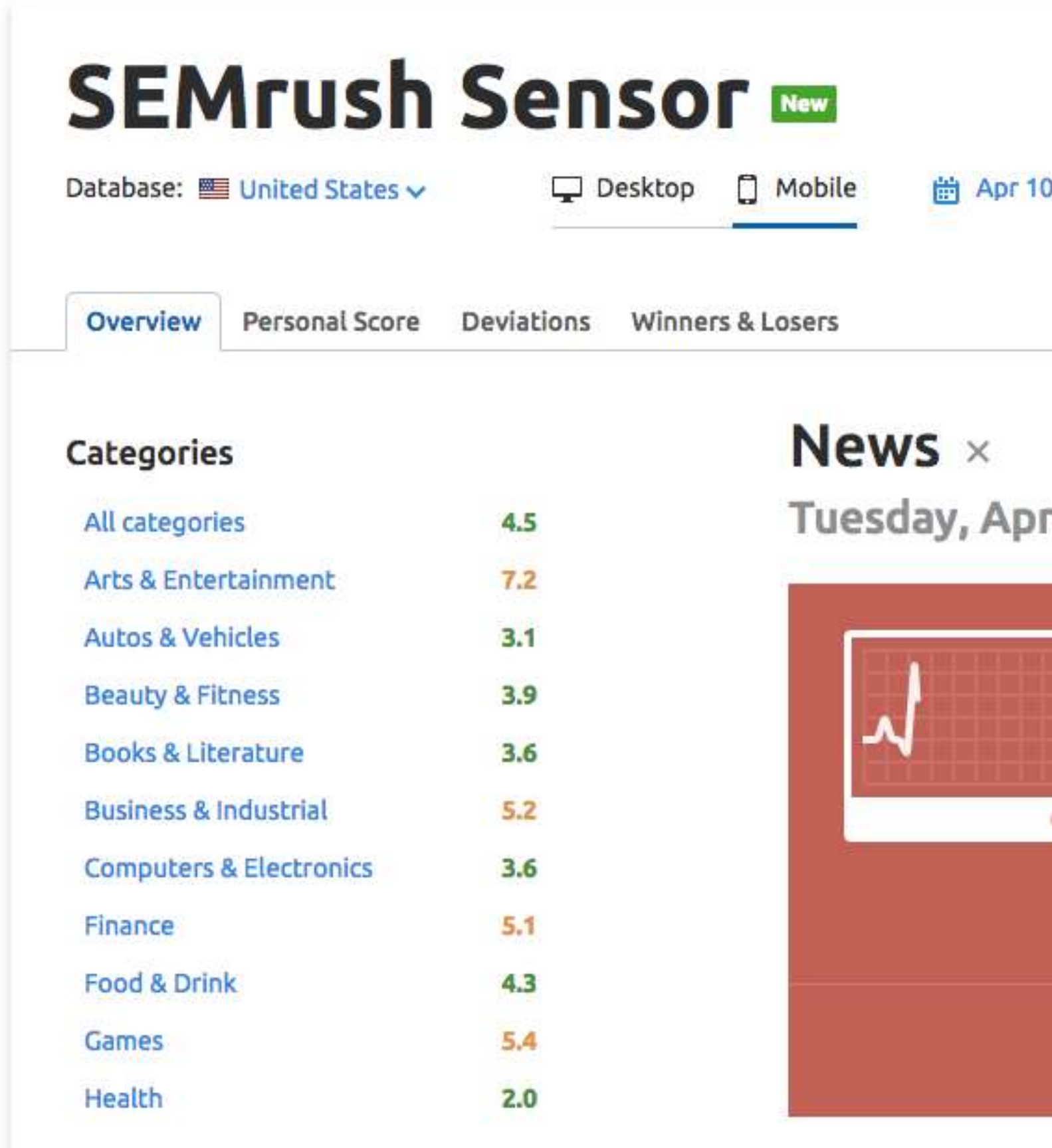

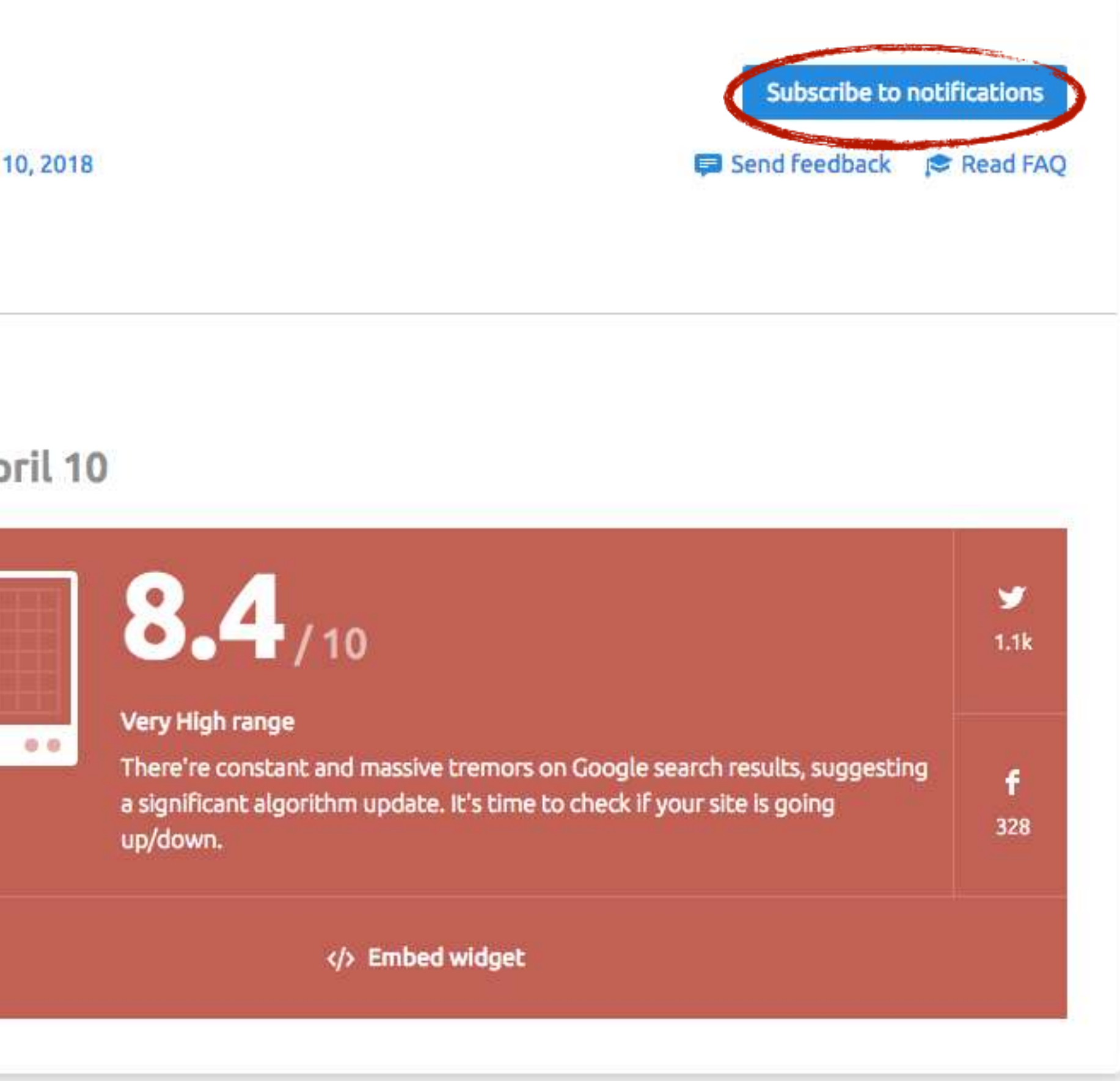

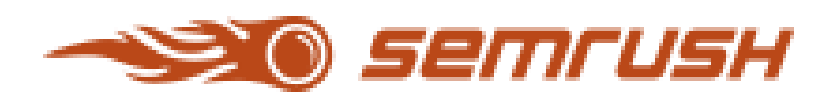

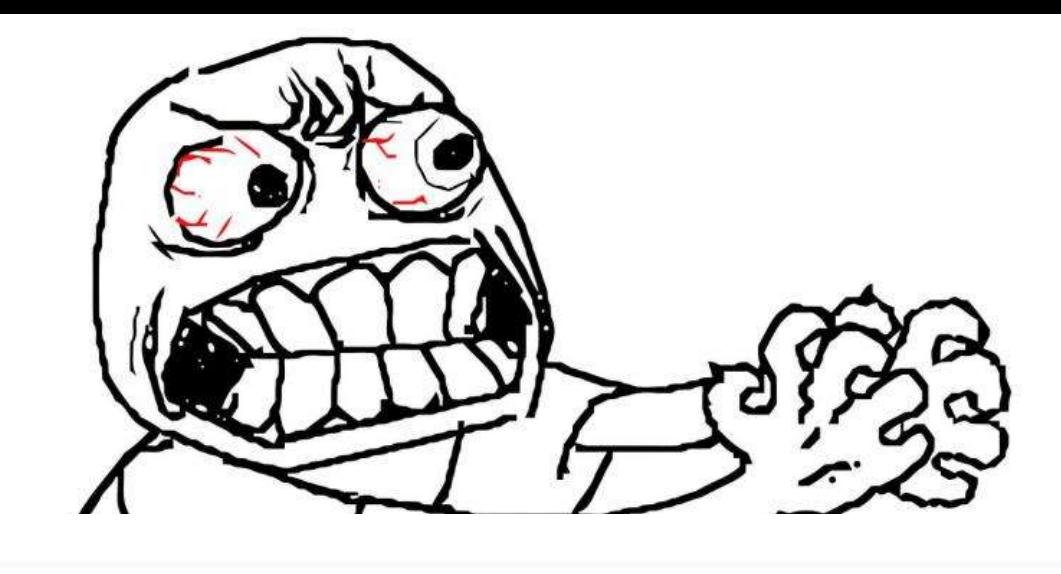

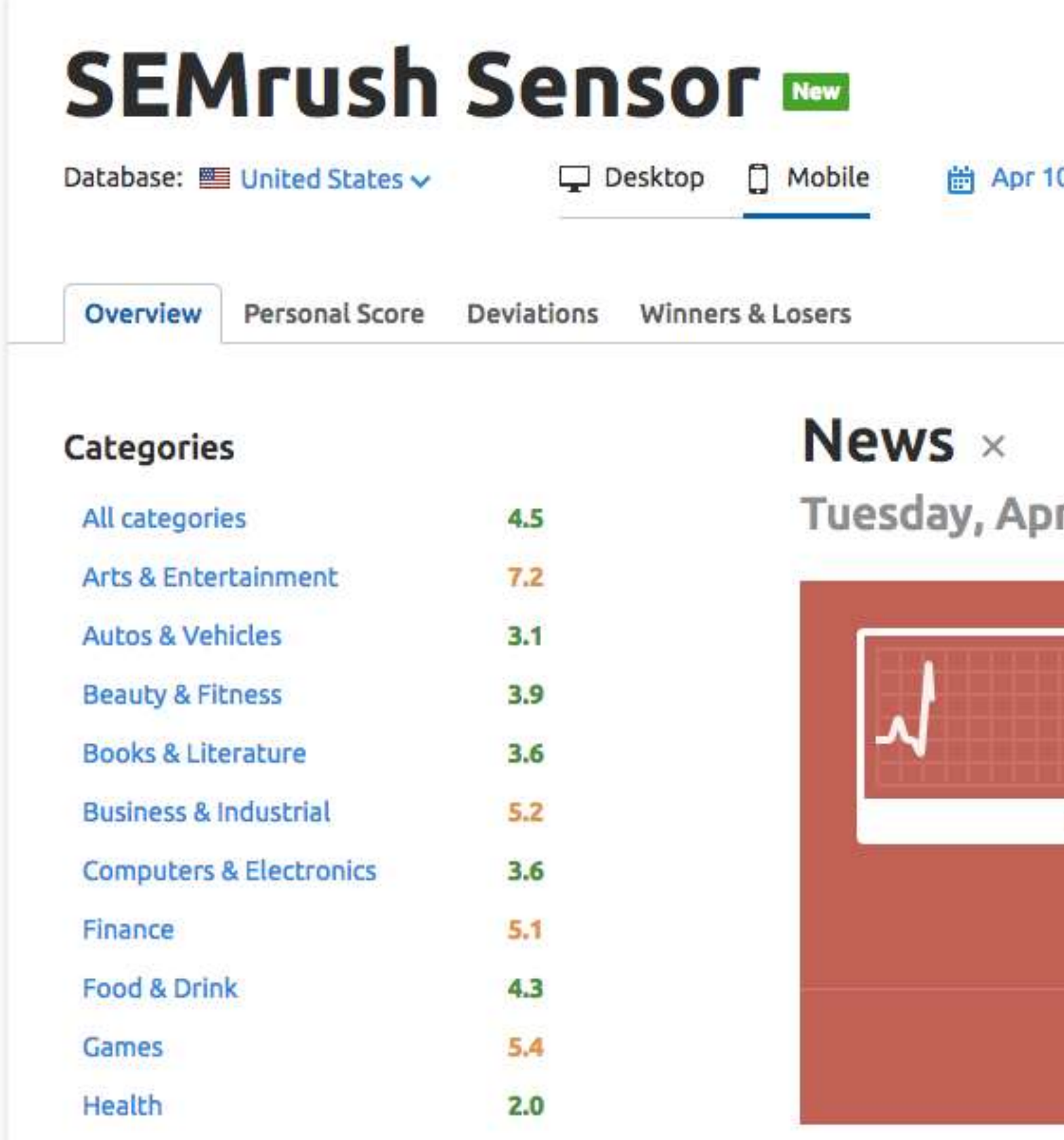

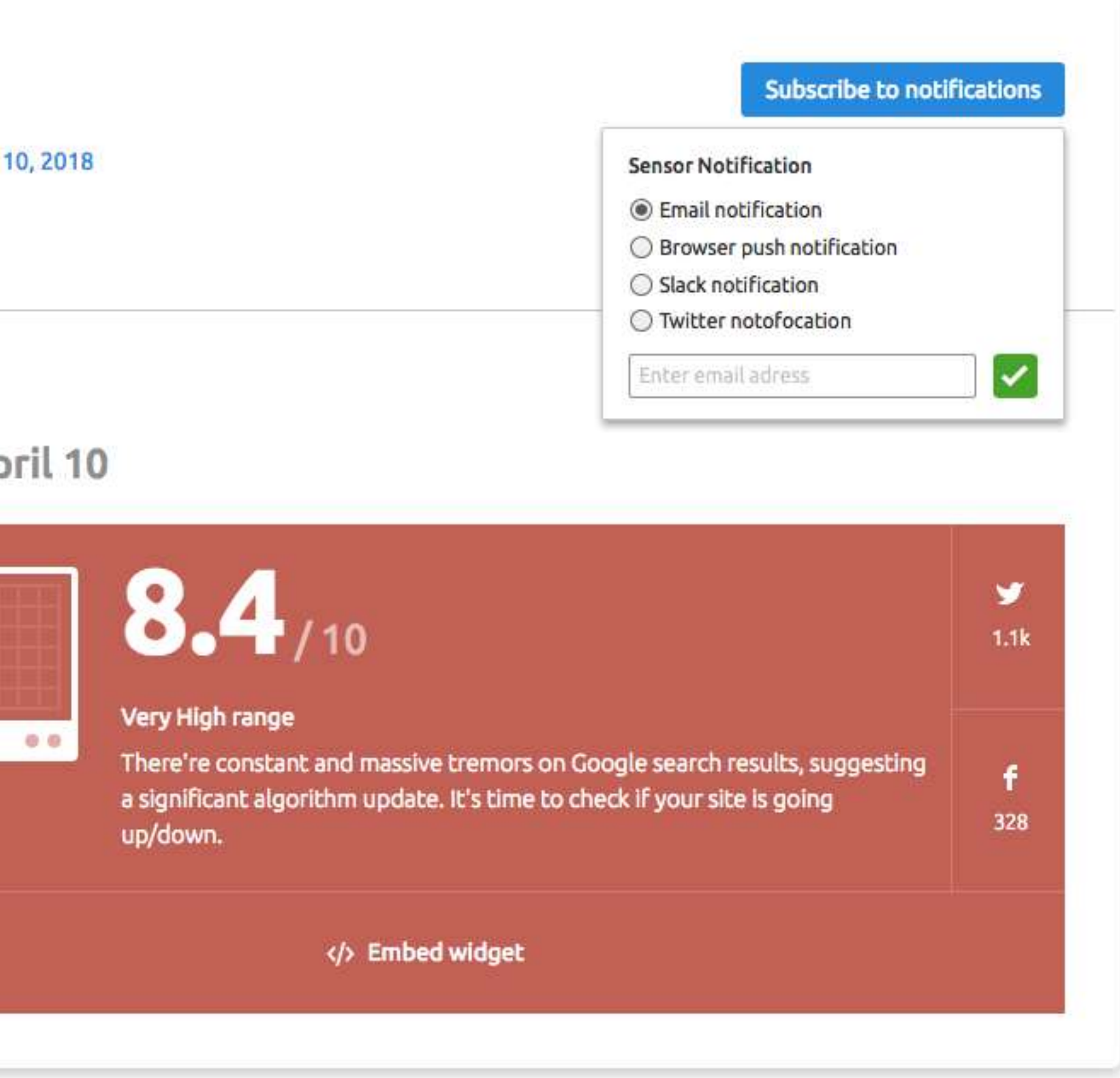

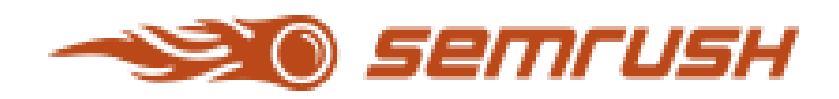

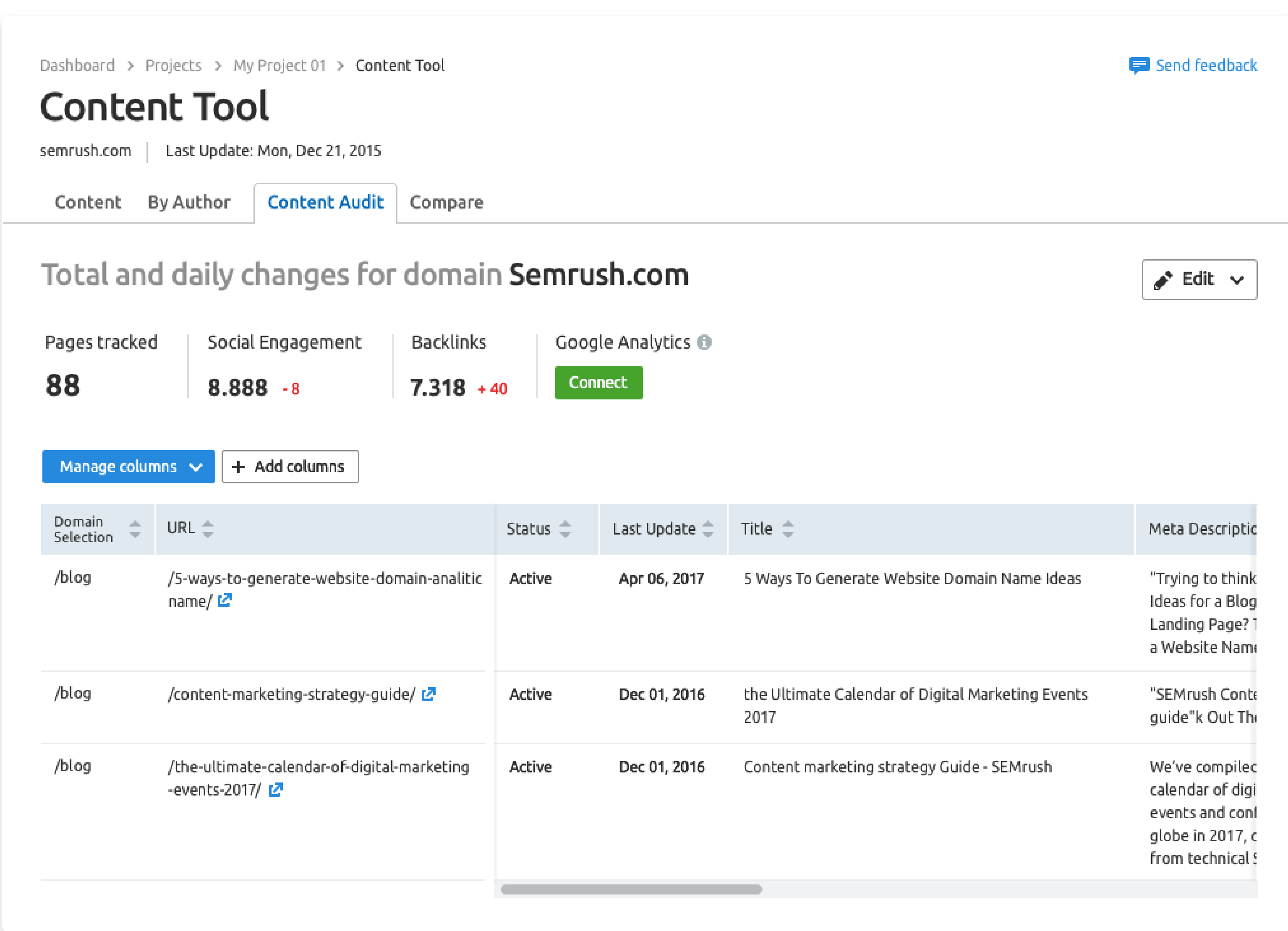

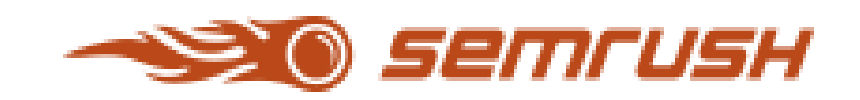

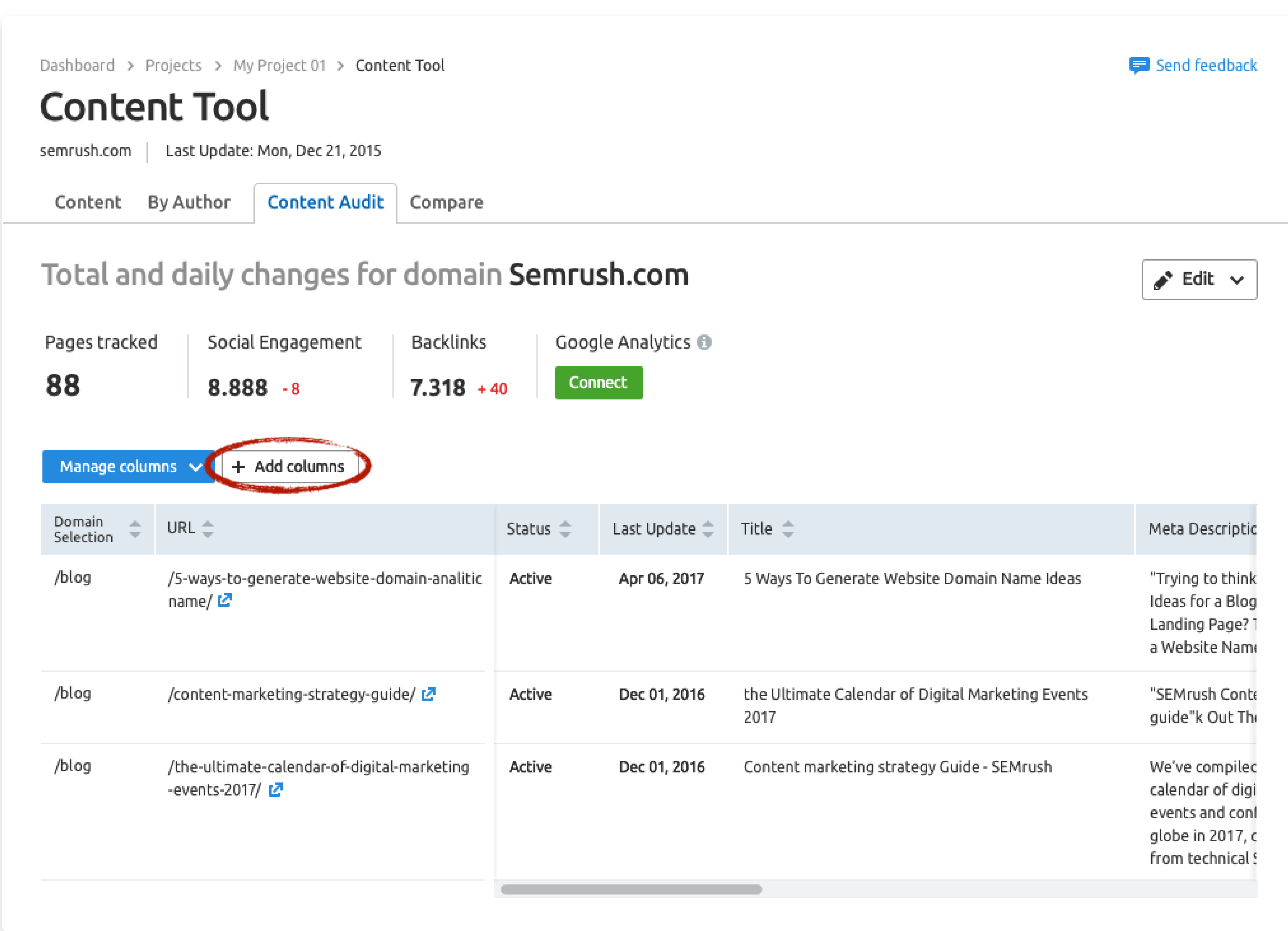

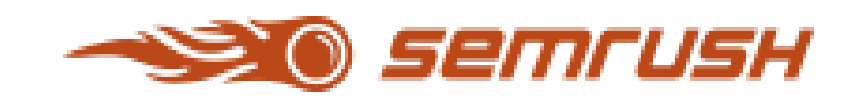

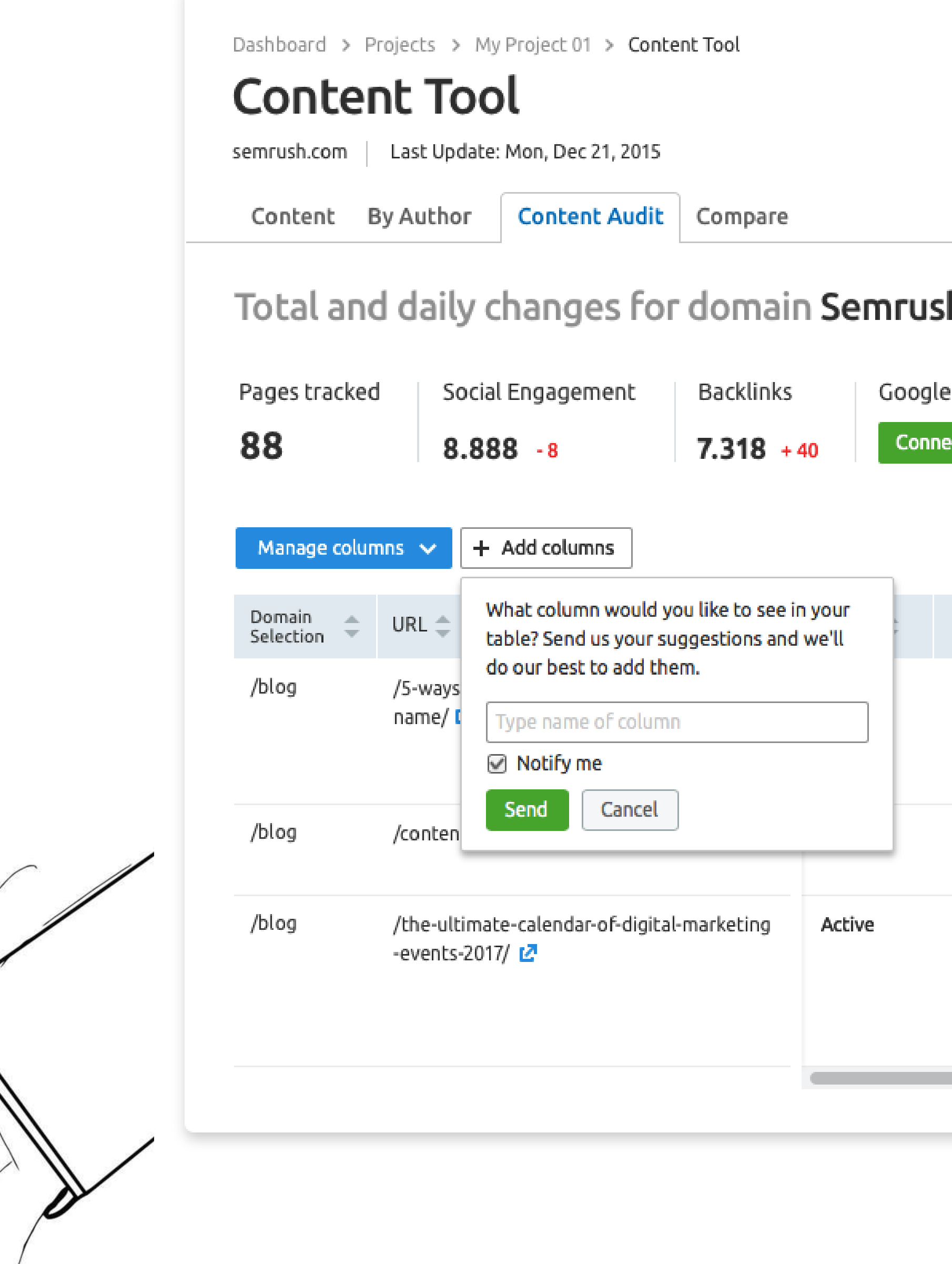

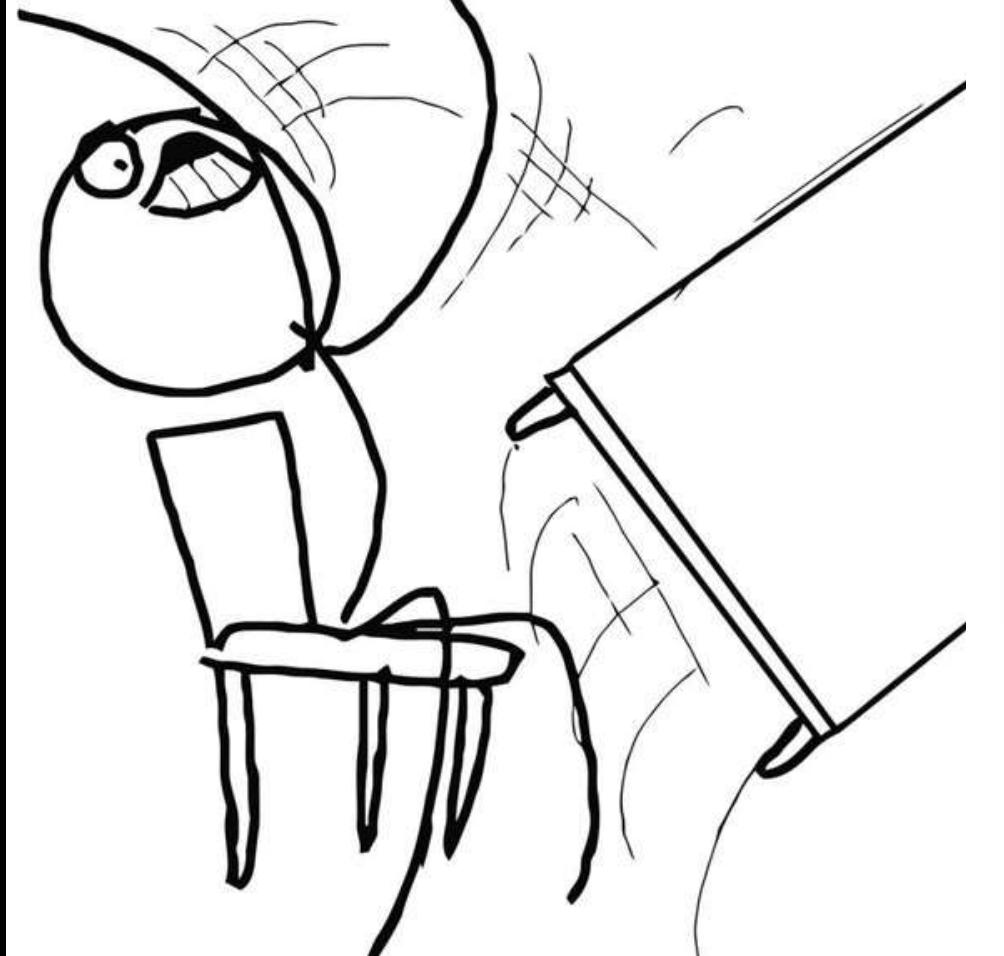

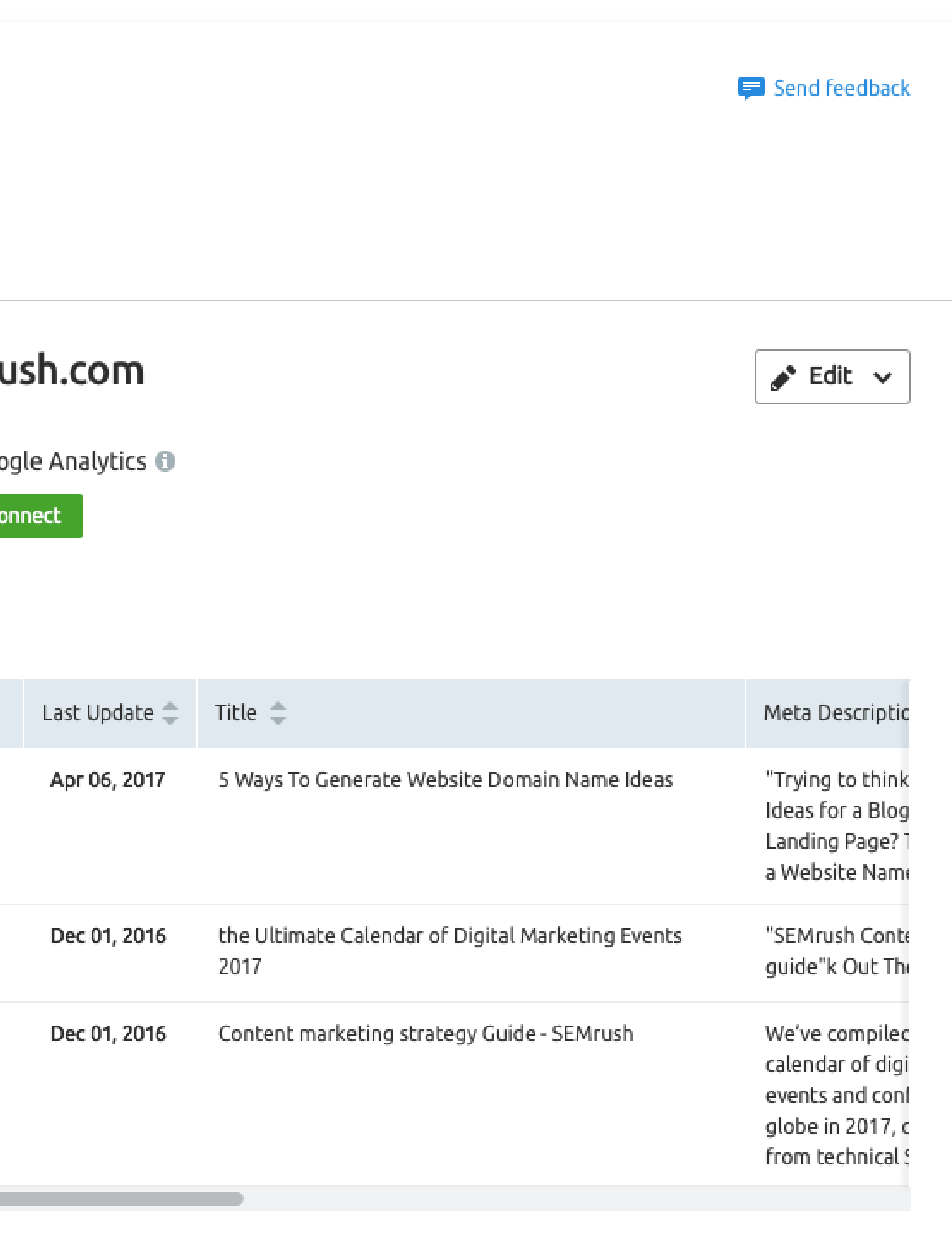

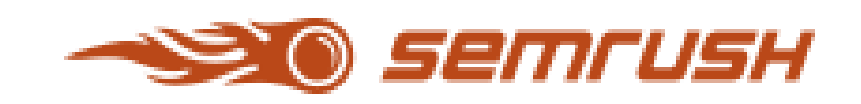

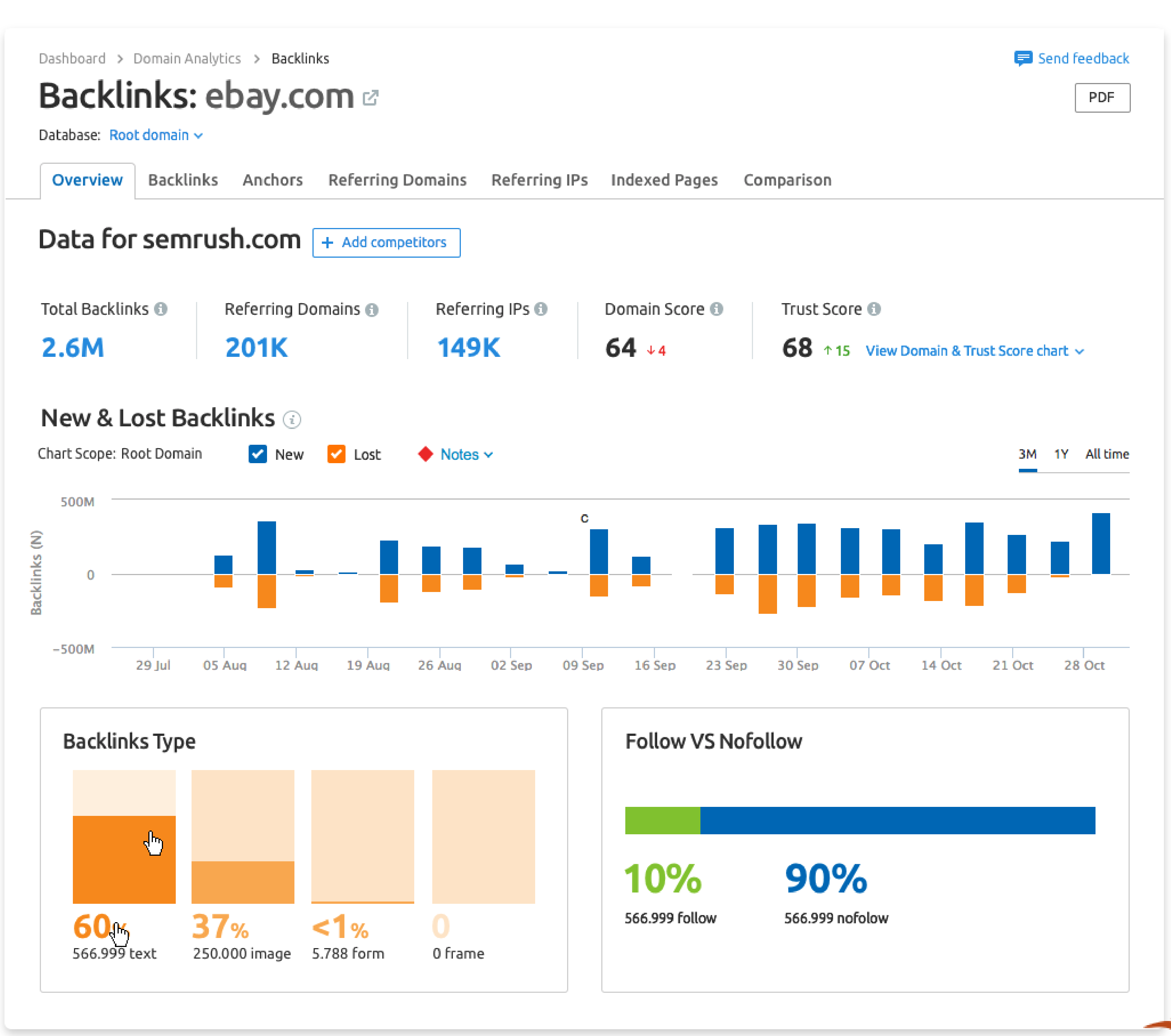

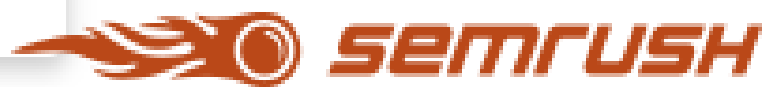

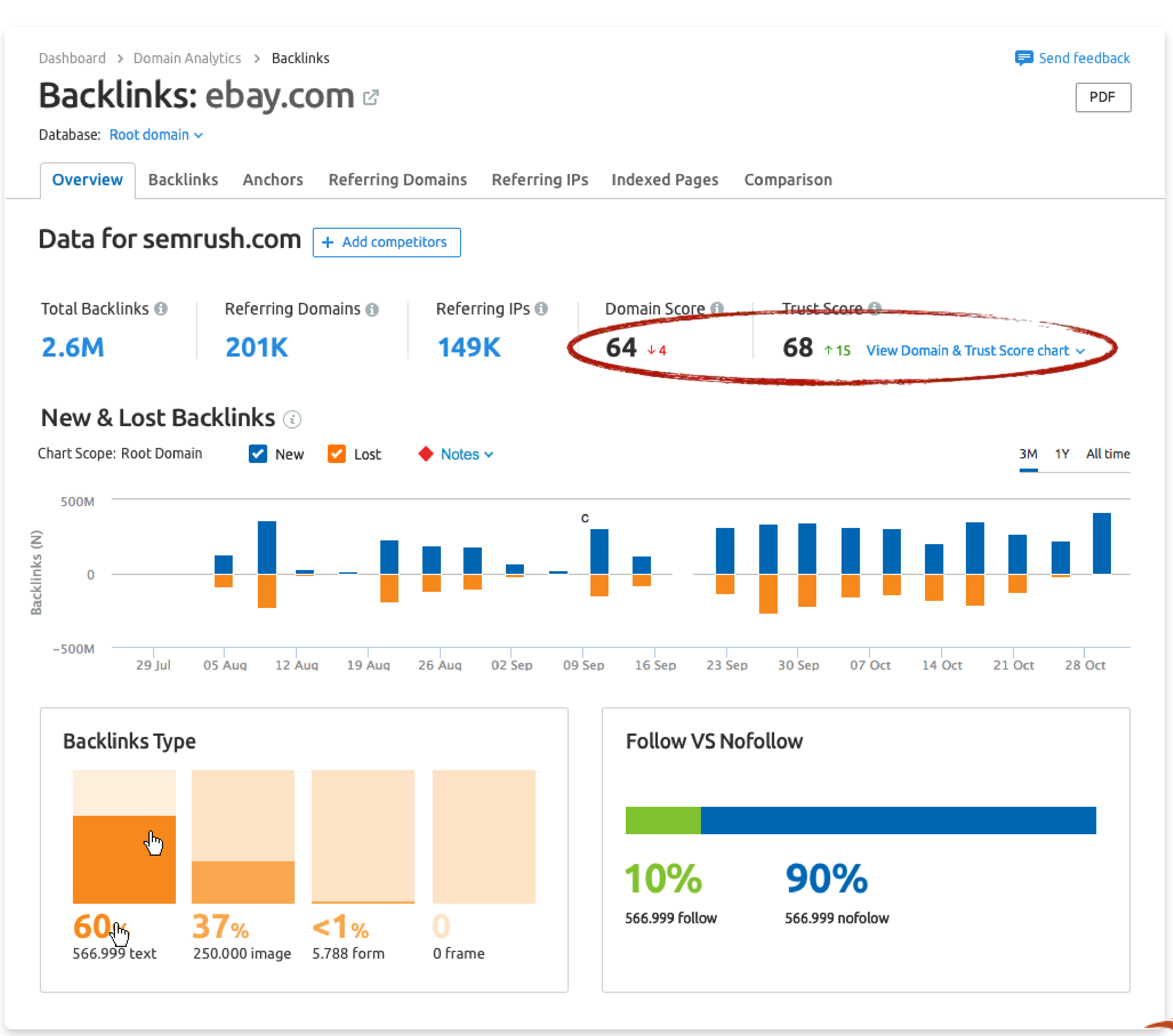

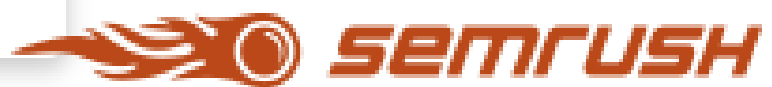

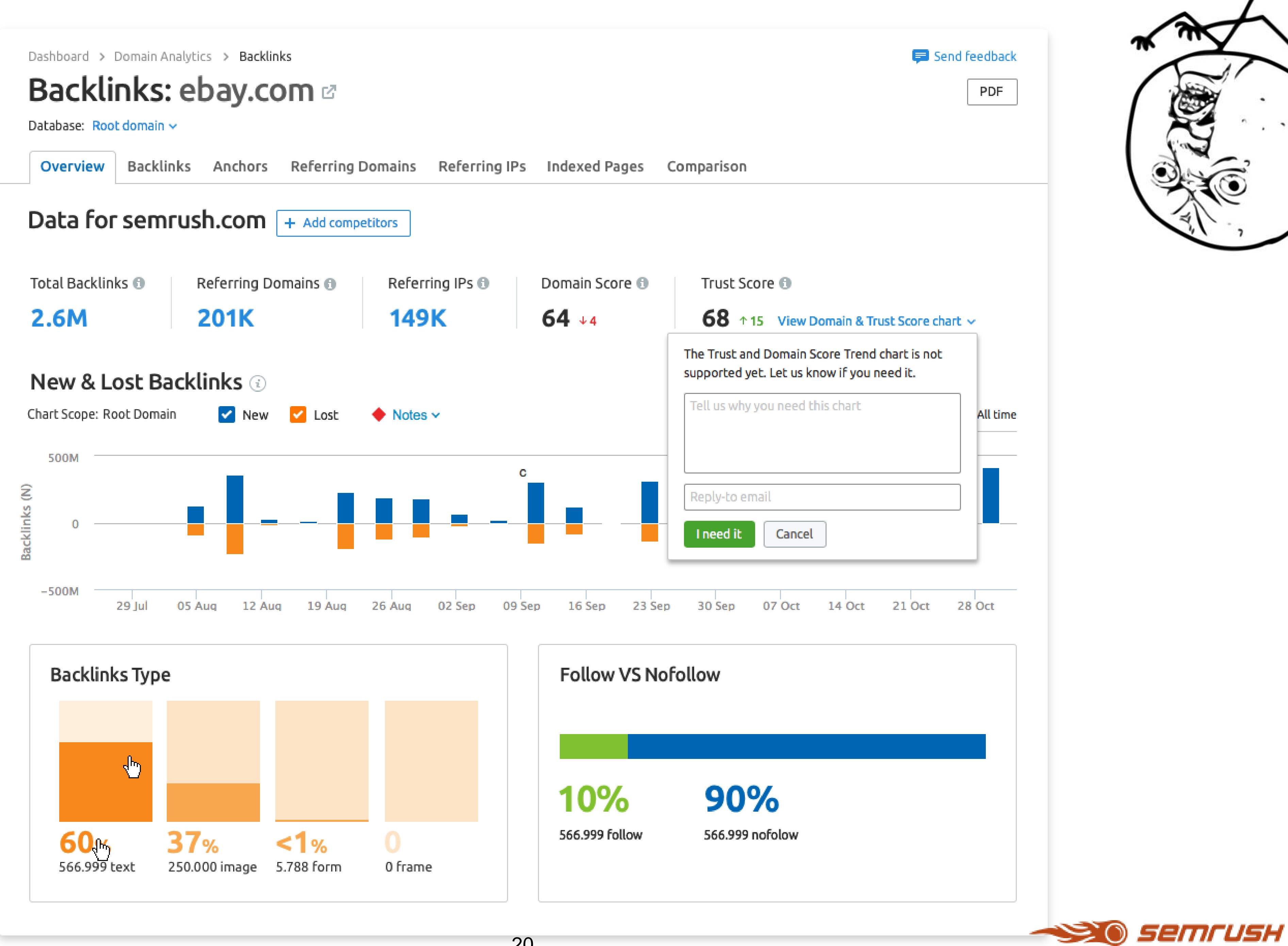

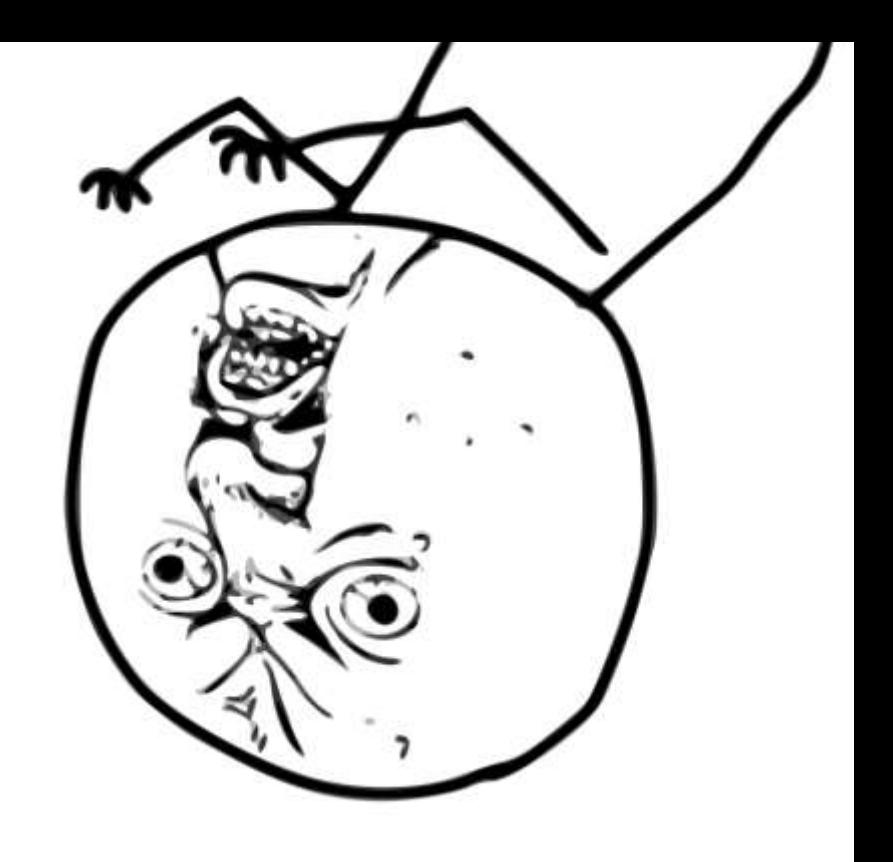

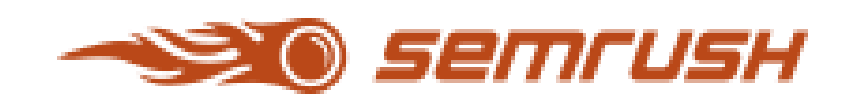

### Используй осознанно  $\sqrt{}$

На какие вопросы отвечаешь? Какие результаты хочешь получить? Что с ними дальше будешь делать?

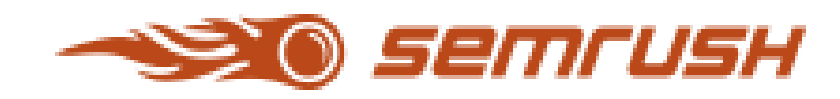

### Используй осознанно  $\sqrt{}$

На какие вопросы отвечаешь? Какие результаты хочешь получить? Что с ними дальше будешь делать?

### Ограничь эксперимент во времени  $\sqrt{}$

Пользователь не должен постоянно натыкаться на неработающую функциональность.

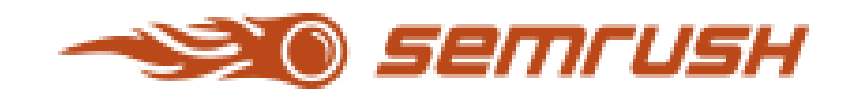

### Используй осознанно  $\sqrt{}$

Ограничь эксперимент во времени  $\sqrt{}$ Пользователь не должен постоянно натыкаться на неработающую функциональность.

### Не упарывайся  $\sqrt{}$ Эксперимент должен быть дешевым в реализации.

На какие вопросы отвечаешь? Какие результаты хочешь получить? Что с ними дальше будешь делать?

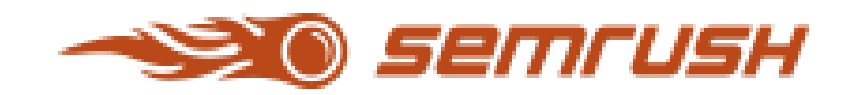

### ✓ Используй осознанно На какие вопросы отвечаешь? Какие результаты хочешь получить? Что с ними дальше будешь делать?

### Не упарывайся Эксперимент должен быть дешевым в реализации.

✓ Ограничь эксперимент во времени Пользователь не должен постоянно натыкаться на неработающую функциональность.

✓ Думай о пользователе Если пользователь столкнулся со злым интерфейсом, расскажи, что это не баг, а фича.

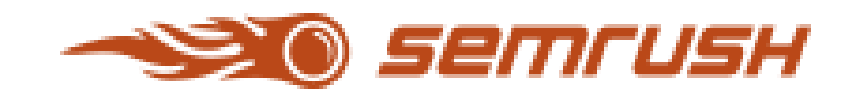

### Камрад, помни!

### Спасибо за внимание

### Саша Илющенко

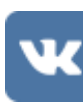

vk.com/s\_blaga

M s.blaga@gmail.com

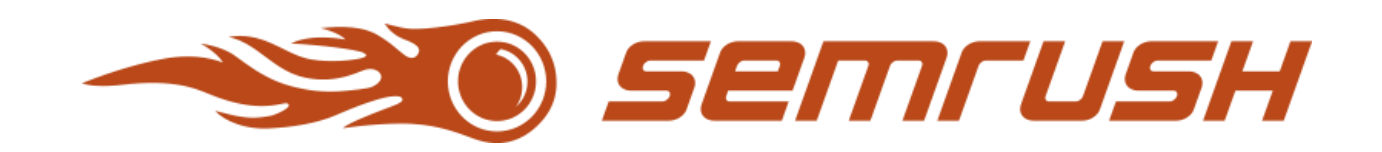

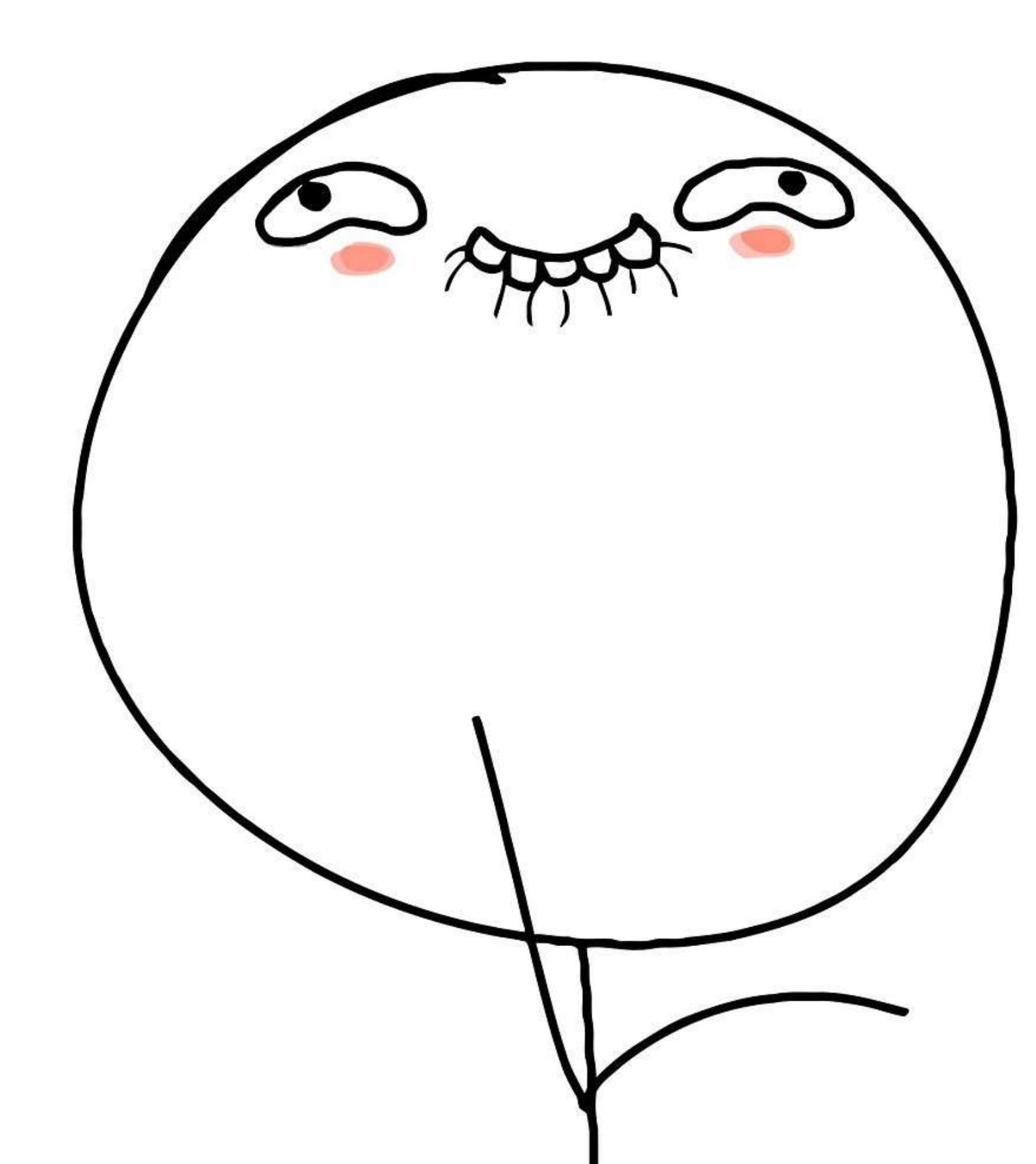